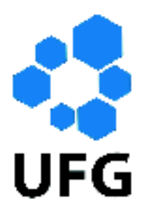

Universidade Federal de Goiás Instituto de Matemática e Estatística Programa de Mestrado Profissional em Matemática em Rede Nacional

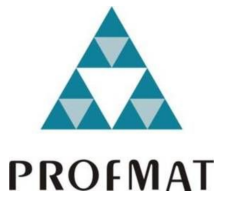

# A Importância das Matrizes e Transformações Lineares na Computação Gráfica

Haniel Soares Gonçalves

Goiânia

2013

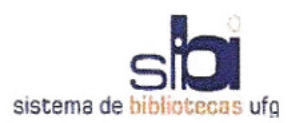

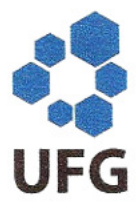

#### TERMO DE CIÊNCIA E DE AUTORIZAÇÃO PARA DISPONIBILIZAR ELETRONICAMENTE OS TRABALHOS DE CONCLUSÃO DE CURSO NA BIBLIOTECA DIGITAL DA UFG

Na qualidade de titular dos direitos de autor, autorizo a Universidade Federal de Goiás (UFG) a disponibilizar, gratuitamente, por meio da Biblioteca Digital de Teses e Dissertações (BDTD/UFG), sem ressarcimento dos direitos autorais, de acordo com a Lei nº 9610/98, o documento conforme permissões assinaladas abaixo, para fins de leitura, impressão e/ou download, a título de divulgação da produção científica brasileira, a partir desta data.

### 1. Identificação do material bibliográfico:

#### Trabalho de Conclusão de Curso de **Mestrado Profissional**

#### 2. Identificação do Trabalho

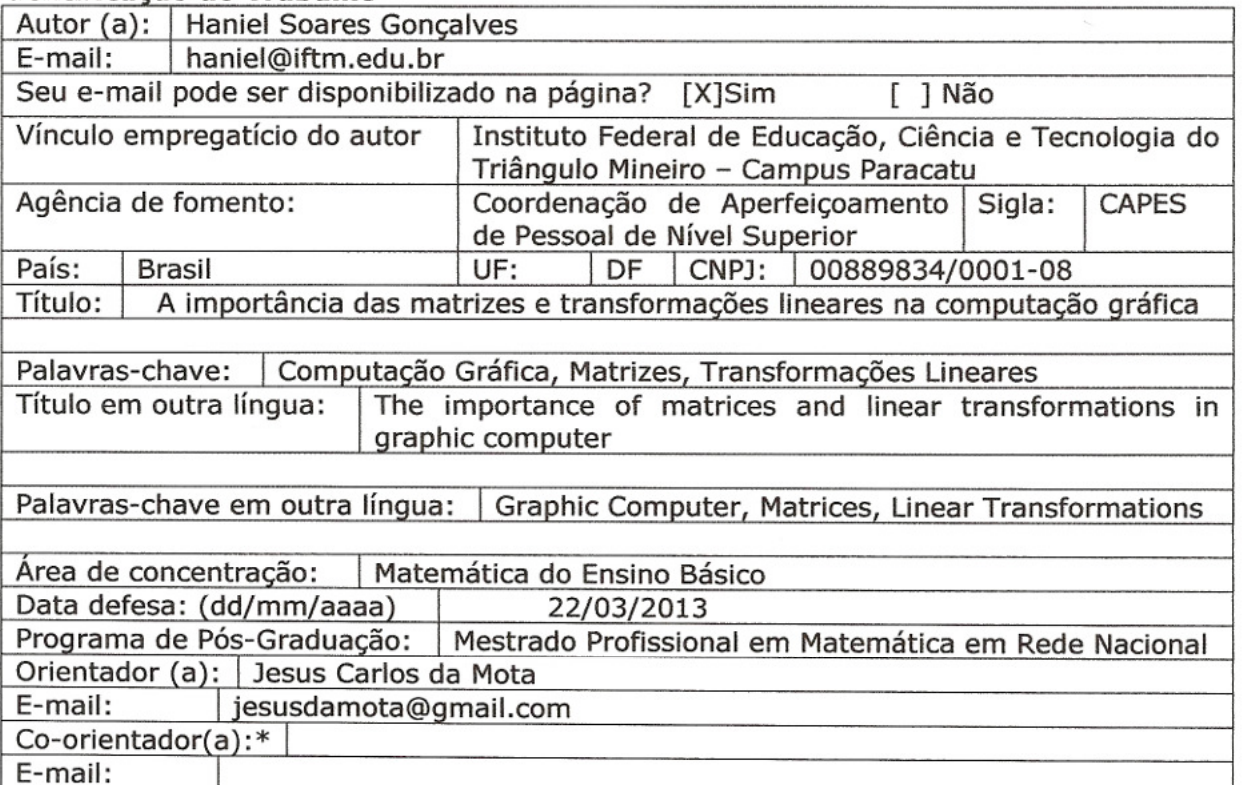

\*Necessita do CPF quando não constar no SisPG

#### 3. Informações de acesso ao documento:

Concorda com a liberação total do documento [X] SIM  $I$  1 NÃO<sup>1</sup>

Havendo concordância com a disponibilização eletrônica, torna-se imprescindível o envio do(s) arquivo(s) em formato digital PDF ou DOC do trabalho de conclusão de curso.

O sistema da Biblioteca Digital de Teses e Dissertações garante aos autores, que os arquivos contendo eletronicamente as teses, dissertações ou trabalhos de conclusão de curso, antes de sua disponibilização, receberão procedimentos de segurança, criptografia (para não permitir cópia e extração de conteúdo, permitindo apenas impressão fraca) usando o padrão do Acrobat.

t. Hamiel Sarres Goncalis Data:  $02/04/2013$ 

 $\mathbf{1}$ Neste caso o documento será embargado por até um ano a partir da data de defesa. A extensão deste prazo suscita justificativa junto à coordenação do curso. Os dados do documento não serão disponibilizados durante o período de embargo.

Haniel Soares Gonçalves

# A Importância das Matrizes e Transformações Lineares na Computação Gráfica

Trabalho de Conclusão de Curso apresentado ao Instituto de Matemática e Estatística da Universidade Federal de Goiás, como parte dos requisitos para obtenção do grau de Mestre em Matemática.

Área de Concentração: Matemática do Ensino Básico

Orientador: Prof. Dr. Jesus Carlos da Mota

Goiânia

2013

### **Dados Internacionais de Catalogação na Publicação (CIP) GPT/BC/UFG**

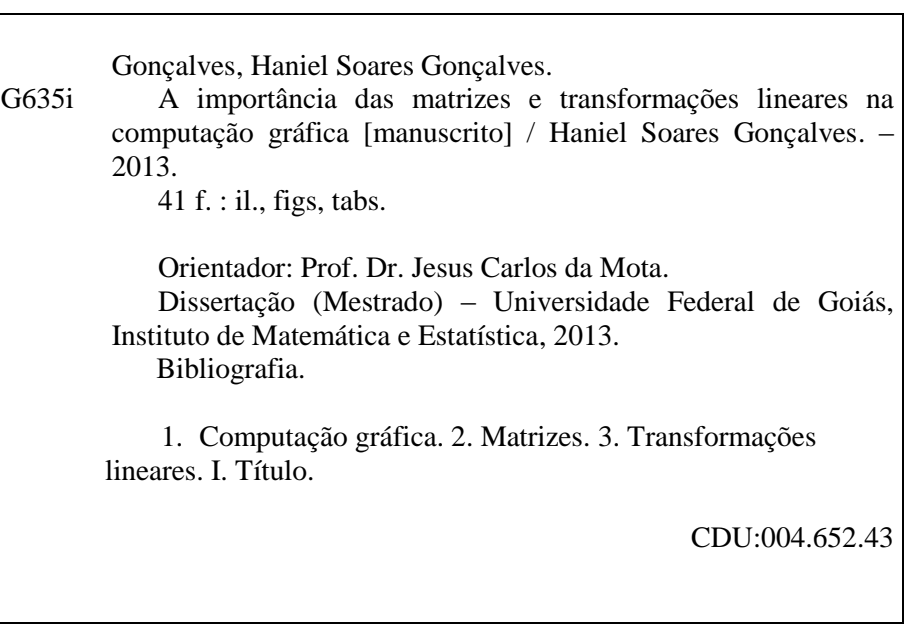

# **Haniel Soares Gonçalves**

# A Importância das Matrizes e Transformações Lineares na Computação Gráfica

Trabalho de Conclusão de Curso defendido no Programa de Mestrado Profissional em Matemática em Rede Nacional - PROFMAT/UFG, do Instituto de Matemática e Estatística da Universidade Federal de Goiás, como requisito parcial para obtenção do título de Mestre em Matemática, área de concentração Matemática do Ensino Básico, aprovado no dia 22 de março de 2013, pela Banca Examinadora constituída pelos professores:

Prof. Dr. Jesus Carlos/da Mota Instituto de Matemática e Estatística-UFG Presidente da Banca

Prof. Dr. Flávio Raimundo de Souza Membro/IFG/Goiânia

Profa, Dra. Ivonildes Ribeiro Martins Instituto de Matemática e Estatística-UFG Todos os direitos reservados. É proibida a reprodução total ou parcial deste trabalho sem a autorização da universidade, do autor e do orientador.

Haniel Soares Gonçalves graduou-se em Matemática pela Universidade Estadual de Montes Claros no ano de 2008 e atualmente é Professor efetivo de Educação Básica, Técnica e Tecnológica do Instituto Federal de Educação, Ciência e Tecnologia do Triângulo Mineiro - Campus Paracatu.

Dedico este trabalho aos meus pais Félix e Sônia, a minha esposa Kamila e ao meu irmão Danilo.

# Agradecimentos

Agradeço a Deus pela oportunidade de ter participado deste curso. Sem Ele nada disto teria acontecido. Aos meus familiares pela compreensão e força concedidos nesta jornada. A minha esposa, Kamila, pelo seu amor e carinho. A Capes pelo suporte nanceiro. Ao professor Jesus pela paciência e ajuda na confecção deste trabalho.

## Resumo

A álgebra linear e, em particular a teoria das matrizes e a teoria das transformações lineares são áreas da matemática que podem ser aplicadas não só dentro da própria matemática, mas também em várias outras áreas do conhecimento humano, como física, química, biologia, todas as engenharias, computação, economia, etc.

Neste trabalho apresentamos através de alguns exemplos, a importância das matrizes e das transformações lineares na teoria da computação gráfica.

#### Palavras-chave

Computação Gráfica, Matrizes, Transformações Lineares.

## Abstract

Linear algebra and in particular the theory of matrices and the theory of linear transformations are areas of mathematics that can be applied not only within the mathematics, but also in many other areas of human knowledge, such as physics, chemistry, biology, all engineering, computing, economics, etc... We present examples through the importance of the matrices and linear transformations in the theory of graphic computation.

#### Keywords

Graphic Computation, Matrices, Linear Transformations.

# Sumário

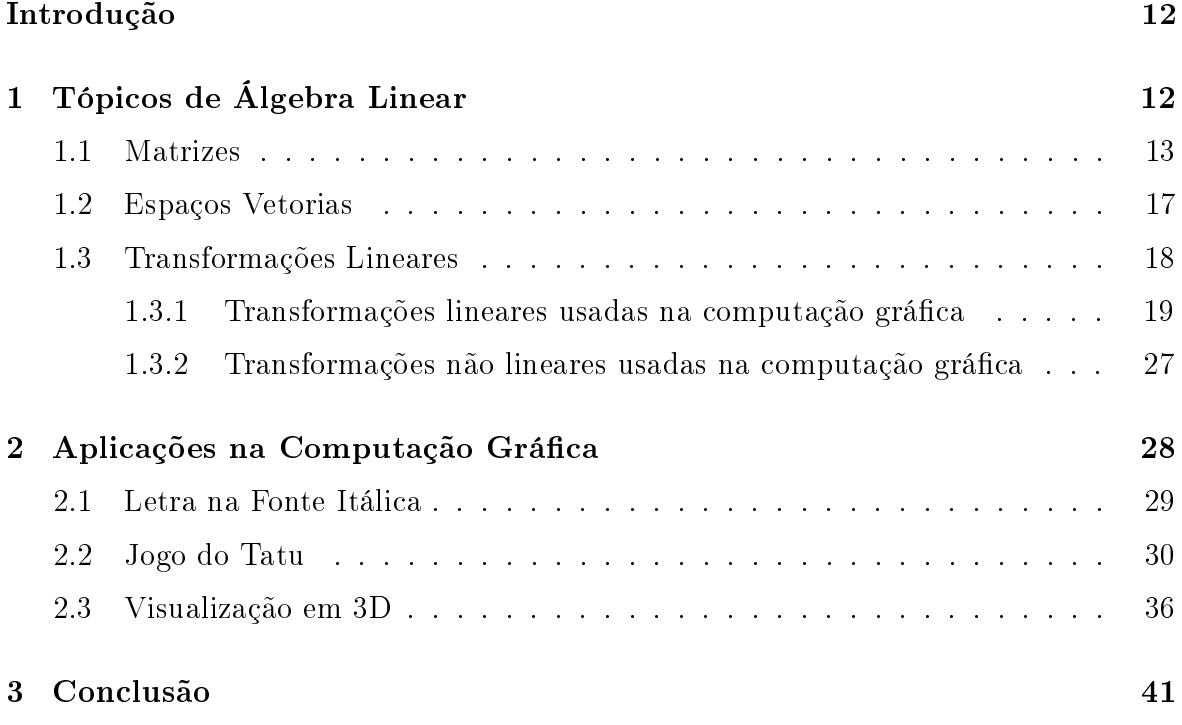

## Introdução

Este trabalho aborda algumas aplicações das matrizes e das transformações lineares na computação gráfica. Uma das preocupações foi apresentar os exemplos de aplicação em nível elementar, de tal modo que um aluno do ensino médio, conhecendo apenas as principais operações com matrizes, possa ler e entender. Neste sentido, é um trabalho que mostra, além da importância das aplicações em si, a importância de se conhecer com profundidade a teoria matemática dos tópicos abordados.

Nos dias atuais, deparamos, a todo momento, com as imagens digitais, obtidas através da computação gráfica e exibidas na televisão, no cinema, em jogos de computadores, etc. Embora a maioria das pessoas não saiba, na base do desenvolvimento de um projeto nessa área está a utilização da matemática, e em particular da álgebra linear.

Com base em textos básicos de álgebra linear, como em [1, 3, 5, 6] e de matemática elementar como em [7], na Seção 1 são tratados alguns tópicos de matrizes, espaços vetoriais e transformações lineares que são usados nas aplicações, isto é, usados nos exemplos de computação gráfica. Ainda nesta seção são dados alguns tipos de transformações não lineares também importantes nas aplicações.

As aplicações estão descritas na Seção 2 através de três exemplos. O primeiro e o terceiro foram retirados de [4] e [2], respectivamente, e o segundo é uma contribuição própria. O primeiro mostra como uma letra escrita numa certa fonte é modificada para a fonte itálica. O segundo mostra um jogo de computador que consiste em mover a imagem de um tatu de sua posição original para uma posição pré-determinada. E o terceiro mostra como a imagem do protótipo de um carro de passeio pode ser vista numa tela plana através de vários ângulos. Finalmente, a conclusão do trabalho é apresentada na Seção 3.

# 1 Tópicos de Álgebra Linear

Nesta seção são abordados alguns tópicos da teoria de Álgebra Linear, como matrizes, espaços vetorias e transformações lineares, necessários para o entendimento das aplicações na computação gráfica.

### 1.1 Matrizes

**Definição 1.** Uma matriz real A de ordem  $m \times n$  é uma tabela de mn números reais organizados em m linhas e n colunas, na forma

$$
A = \begin{bmatrix} a_{11} & a_{12} & \cdots & a_{1n} \\ a_{21} & a_{22} & \cdots & a_{2n} \\ \vdots & \vdots & \ddots & \vdots \\ a_{m1} & a_{m2} & \cdots & a_{mn} \end{bmatrix}
$$

.

Numa forma compacta a matriz A pode ser representada por  $A = [a_{ij}]_{m \times n}$ , ou ainda se a ordem estiver subentendida  $A = [a_{ij}]$ . Os  $a_{ij}$ ,  $i = 1, \ldots, m$  e  $j = 1, \ldots, n$  são as entradas ou componentes de A.

#### Matrizes especiais

- matriz linha: é uma matriz com apenas uma linha.
- matriz coluna: é uma matriz com apenas uma coluna.
- matriz nula: é uma matriz que possui as entradas nulas.
- $\bullet$  matriz quadrada de ordem n: é uma matriz com n linhas e n colunas.

$$
\begin{bmatrix} a_{11} & a_{12} & \cdots & a_{1n} \\ a_{21} & a_{22} & \cdots & a_{2n} \\ \vdots & \vdots & \ddots & \vdots \\ a_{n1} & a_{n2} & \cdots & a_{nn} \end{bmatrix}
$$

A diagonal principal de uma matriz quadrada de ordem n é o conjunto das entradas  $a_{ij}$  com  $i = j$  e a diagonal secundária é o conjunto das entradas  $a_{ij}$  com  $i + j = n + 1.$ 

- matriz diagonal: é uma matriz quadrada onde os elementos que não pertencem a diagonal principal são nulos.
- matriz identidade de ordem  $n(I_n)$ : é toda matriz diagonal cujos elementos da diagonal principal são iguais a 1.

#### Operações entre matrizes

**Definição 2.** Duas matrizes  $A = [a_{ij}]_{m \times n}$  e  $B = [b_{ij}]_{m \times n}$  são iguais quando  $a_{ij} = b_{ij}$ para todo i e todo j.

Exemplo 1. Determine x, y, z e t de modo que se tenha

$$
\left[\begin{array}{ccc} x^2 & 2x & y \\ 4 & 5 & t^2 \end{array}\right] = \left[\begin{array}{ccc} x & x & 3 \\ z & 5t & t \end{array}\right].
$$

Por definição, temos que:

$$
\begin{cases}\nx^2 = x \\
2x = x \\
y = 3 \\
4 = z \\
4 = z\n\end{cases}
$$
 e, então,  $x = 0$ ,  $y = 3$ ,  $z = 4$  e  $t = 1$ .  

$$
5 = 5t
$$

$$
t^2 = t
$$

**Definição 3.** Dadas duas matrizes de mesma ordem,  $A = [a_{ij}]_{m \times n}$ , e  $B = [b_{ij}]_{m \times n}$ , define-se a soma  $A + B$  como a matriz  $C = [c_{ij}]_{m \times n}$  tal que  $c_{ij} = a_{ij} + b_{ij}$ , para todo i e todo j.

**Exemplo 2.** 
$$
Se A = \begin{bmatrix} 1 & 2 & 3 \\ 4 & 5 & 6 \end{bmatrix} e B = \begin{bmatrix} 0 & -2 & 5 \\ 3 & -1 & 7 \end{bmatrix} então
$$
  

$$
A + B = \begin{bmatrix} 1+0 & 2-2 & 3+5 \\ 4+3 & 5-1 & 6+7 \end{bmatrix} = \begin{bmatrix} 1 & 0 & 8 \\ 7 & 4 & 13 \end{bmatrix}.
$$

#### Propriedades da adição

Para quaisquer matrizes A, B e C de mesma ordem a adição satisfaz as seguintes propriedades:

A<sub>1</sub>. Associatividade:  $(A + B) + C = A + (B + C)$ .

- $A_2$ . Comutatividade:  $A + B = B + A$ .
- $A_3$ . Elemento neutro: Existe a matriz 0 tal que  $A + 0 = A$ .
- A<sub>4</sub>. Elemento simétrico: Existe uma matriz  $-A$  tal que  $A + (-A) = 0$ .

**Definição 4.** Dadas duas matrizes  $A = [a_{ij}]_{m \times n}$ , e  $B = [b_{ij}]_{m \times n}$ , define-se a diferença  $A - B$  como a matriz  $A + (-B)$ .

**Definição 5.** Define-se a multiplicação de um escalar (número real)  $\alpha$  por uma matriz  $A = [a_{ij}]_{m \times n}$  como sendo uma matriz  $B = [b_{ij}]_{m \times n}$  tal que  $b_{ij} = \alpha a_{ij}$  para todo i e todo  $j$ .

#### Propriedades da multiplicação por escalar

Para quaisquer matrizes  $A \in B$  de mesma ordem e  $\alpha \in \beta$  reais a multiplicação por escalar satisfaz as seguintes propriedades:

 $M_1$ .  $\alpha(\beta A) = (\alpha \beta)A$  $M_2$ .  $\alpha(A+B) = \alpha A + \alpha B$ .  $M_3$ .  $(\alpha + \beta)A = \alpha A + \beta A$ .  $M_4$ .  $1A = A$ .

**Definição 6.** Dadas duas matrizes  $A = [a_{ij}]_{m \times n}$  e  $B = [b_{jk}]_{n \times p}$ , define-se produto AB como a matriz  $C = [c_{ik}]_{m \times p}$  tal que

$$
c_{ik} = a_{i1}b_{1k} + a_{i2}b_{2k} + \ldots + a_{in}b_{nk} = \sum_{j=1}^{n} a_{ij}b_{jk}.
$$

#### Observação:

O produto  $AB$ , por definição existe se, e somente se o número de colunas de  $A$  é igual ao número de linhas de B. Na definição 6 a ordem da matriz produto AB é  $m \times p$ , onde m é o número de linhas de A e p o número de colunas de B.

**Exemplo 3.** 
$$
Se A = \begin{bmatrix} 1 & 2 & 3 \ 2 & -2 & 0 \end{bmatrix} e B = \begin{bmatrix} -1 & 3 \ 0 & 1 \ 3 & 4 \end{bmatrix}
$$
,  $então$   

$$
AB = \begin{bmatrix} 1 \cdot (-1) + 2 \cdot 0 + 3 \cdot 3 & 1 \cdot 3 + 2 \cdot 1 + 3 \cdot 4 \\ 2 \cdot (-1) + (-2) \cdot 0 + 0 \cdot 3 & 2 \cdot 3 + (-2) \cdot 1 + 0 \cdot 4 \end{bmatrix} = \begin{bmatrix} 8 & 17 \\ -2 & 4 \end{bmatrix}.
$$

#### Propriedades do Produto

O produto de matrizes satisfaz as seguintes propriedades:

P<sub>1</sub>. Associatividade:  $(AB)C = A(BC)$  para toda matriz  $A = [a_{ij}]_{m \times n}$ ,  $B = [b_{jk}]_{n \times p}$  e  $C=[c_{ks}]_{p\times r}$ .

 $P_2$ . Distributividade à direita em relação a adição:  $(A + B)C = AC + BC$  para toda matriz  $A = [a_{ij}]_{m \times n}$ ,  $B = [b_{ij}]_{m \times n}$  e  $C = [c_{jk}]_{n \times p}$ .

 $P_3$ . Distributividade à esquerda:  $A(B + C) = AB + AC$  para toda matriz  $A = [a_{ij}]_{m \times n}, B = [b_{jk}]_{n \times p}$  e  $C = [c_{jk}]_{n \times p}$ .

 $P_4$ .  $(\alpha A)B = A(\alpha B) = \alpha (AB)$  para toda matriz  $A = [a_{ij}]_{m \times n}$ ,  $B = [b_{jk}]_{n \times p}$  e para todo escalar  $\alpha$ .

 $P_5$ . Produtos com matrizes identidades:  $AI_n = A$  e  $I_mA = A$ , para toda matriz  $A = [a_{ij}]_{m \times n}$ , onde  $I_n$  é a matriz identidade  $n \times n$  e  $I_m$  é a matriz identidade de ordem  $m \times m$ .

#### Observação:

O produto de matrizes não é comutativo, em geral  $AB \neq BA$ , mesmo para matrizes quadradas de mesma ordem, por exemplo:

$$
\text{Se } A = \begin{bmatrix} 1 & 2 \\ 3 & 4 \end{bmatrix} \text{ e } B = \begin{bmatrix} 5 & 6 \\ 7 & 8 \end{bmatrix} \text{então } AB = \begin{bmatrix} 19 & 22 \\ 43 & 50 \end{bmatrix} \neq \begin{bmatrix} 23 & 34 \\ 31 & 46 \end{bmatrix} = BA.
$$

**Definição 7.** Dada uma matriz  $A = [a_{ij}]_{m \times n}$ , define-se a matriz transposta de A, denotada por A<sup>t</sup>, como a matriz  $A^t = [a'_{ij}]_{n \times m}$ , onde  $a'_{ij} = a_{ji}$ ,  $i = 1, ..., n$  e  $j=1,\ldots,m$ .

**Exemplo 4.** 
$$
Se A = \begin{bmatrix} -1 & 2 \\ 0 & 3 \\ 1 & 8 \end{bmatrix}
$$
,  $então At = \begin{bmatrix} -1 & 0 & 1 \\ 2 & 3 & 8 \end{bmatrix}$ .

#### 1.2 Espaços Vetorias

Definição 8. Um conjunto não vazio V, munido das operações de adição e multiplicação por escalar, isto é, para todo  $u, v \in V$  e todo  $\alpha \in \mathbb{R}$ ,  $u + v \in V$  e  $\alpha u \in V$ , é denominado de um espaço vetorial sobre R se para todo u, v,  $w \in V$  e  $\alpha, \beta \in \mathbb{R}$  as seguintes propriedades forem satisfeitas,

A<sub>1</sub>.  $(u + v) + w = u + (v + w)$  (Associatividade).

 $A_2$ .  $u + v = v + u$ , (Comutatividade).

A<sub>3</sub>. Existe  $0 \in V$ , para todo  $u \in V$ ,  $u + 0 = u$  (Elemento Neutro).

A<sub>4</sub>. Para todo  $u \in V$ , existe  $-u \in V$ ,  $u + (-u) = 0$  (Elemento Oposto).

M<sub>1</sub>.  $(\alpha\beta)u = \alpha(\beta u)$  (Associatividade).

M<sub>2</sub>.  $(\alpha + \beta)u = \alpha u + \beta u$  *(Distributividade)*.

M<sub>3</sub>.  $\alpha(u + v) = \alpha u + \alpha v$  (Distributividade).

 $M_4$ . 1u = u (Elemento Neutro).

#### Observação:

Os elementos do espaço vetorial V são chamados de vetores.

**Exemplo 5.** O conjunto  $V = \mathbb{R}^n = \{x = (x_1, x_2, \ldots, x_n), x_i \in \mathbb{R}, i = 1, \ldots, n\}$  é um espaço vetorial munido das operações usuais de adição e multiplicação por um número  $real (escalar)$  assim definidas:

$$
Se\ x = (x_1, \dots, x_n) \in \mathbb{R}^n, \ y = (y_1, \dots, y_n) \in \mathbb{R}^n \ e\ \alpha \in \mathbb{R}, \ ent\tilde{ao}
$$

$$
x + y = (x_1, \dots, x_n) + (y_1, \dots, y_n) = (x_1 + y_1, \dots, x_n + y_n) \ e
$$

$$
\alpha x = \alpha(x_1, \dots, x_n) = (\alpha x_1, \dots, \alpha x_n), \ \alpha \in \mathbb{R}.
$$

**Exemplo 6.** O conjunto das matrizes  $m \times n$ ,  $V = M_{m \times n}$ , é um espaço vetorial munido das operações usuais de adição e multiplicação por escalar assim definidas:

$$
[a_{ij}]_{m \times n} + [b_{ij}]_{m \times n} = [a_{ij} + b_{ij}]_{m \times n} e
$$

$$
\alpha [a_{ij}]_{m \times n} = [\alpha a_{ij}]_{m \times n}.
$$

Mostramos a seguir, que  $\mathbb{M}_{m\times n}$  com as operações usuais de adição e multiplicação por escalar, de fato, é um espaço vetorial sobre R. Sejam  $A = [a_{ij}]_{m \times n}$ ,  $B = [b_{ij}]_{m \times n}, C = [c_{ij}]_{m \times n} \in V$  e  $\alpha, \beta \in \mathbb{R}$ . Verificando as oito condições para V ser um espaço vetorial. Tem-se:

$$
A_1. (A + B) + C = [a_{ij} + b_{ij}] + [c_{ij}] = [(a_{ij} + b_{ij}) + c_{ij}] = [a_{ij} + (b_{ij} + c_{ij})]
$$
  
\n
$$
= [a_{ij}] + [b_{ij} + c_{ij}] = A + (B + C).
$$
  
\n
$$
A_2. A + B = [a_{ij}] + [b_{ij}] = [b_{ij}] + [a_{ij}] = B + A.
$$
  
\n
$$
A_3. Existe N = [n_{ij}] \in M_{m,n}, n_{ij} = 0 \text{ para todo } i, j, \text{ ou seja, } A + N = [a_{ij}] + [n_{ij}] =
$$
  
\n
$$
[a_{ij} + 0] = A.
$$

A<sub>4</sub>. Para todo  $A = [a_{ij}] \in M_{m,n}$ , existe  $-A = [-a_{ij}] \in M_{m,n}$ , tal que  $A + (-A) = [a_{ij}] + [-a_{ij}] = [a_{ij} - a_{ij}] = 0 = N.$ 

 $M_1$ .  $(\alpha\beta)A = (\alpha\beta)[a_{ij}] = [(\alpha\beta)a_{ij}] = [\alpha(\beta a_{ij})] = \alpha[\beta a_{ij}] = \alpha(\beta[a_{ij}]) = \alpha(\beta A).$  $M_2$ .  $(\alpha + \beta)A = (\alpha + \beta)[a_{ij}] = [(\alpha + \beta)a_{ij}] = [\alpha a_{ij} + \beta a_{ij}] = [\alpha a_{ij}] + [\beta a_{ij}] = \alpha [a_{ij}] + \beta [a_{ij}]$  $= \alpha A + \beta A$ .

 $M_3. \alpha(A+B) = \alpha[a_{ij}+b_{ij}] = [\alpha(a_{ij}+b_{ij})] = [\alpha a_{ij}+\alpha b_{ij}] = [\alpha a_{ij}]+[\alpha b_{ij}] = \alpha[a_{ij}]+\alpha[b_{ij}]$  $=\alpha A + \beta B.$  $M_4$ .  $1A = 1[a_{ij}] = [1a_{ij}] = [a_{ij}] = A$ .

## 1.3 Transformações Lineares

**Definição 9.** Uma função  $T : \mathbb{R}^n \to \mathbb{R}^m$  é denominada de transformação linear de  $\mathbb{R}^n$ em  $\mathbb{R}^m$  se para quaisquer  $u, v \in \mathbb{R}^n$  e  $\alpha \in \mathbb{R}$ ,

- i)  $T(u + v) = T(u) + T(v)$
- ii)  $T(\alpha u) = \alpha T(u)$ .

A transformação linear de  $\mathbb{R}^n$  no próprio  $\mathbb{R}^n$  é denominada de operador linear sobre  $\mathbb{R}^n$ .

Exemplo 7. Seja  $T : \mathbb{R}^3 \to \mathbb{R}^2$ , definida por  $T(x, y, z) = (x - y, x - z)$ . Verifique que T é linear.

Seja  $u = (x_u, y_u, z_u), v = (x_v, y_v, z_v) \in \mathbb{R}^3$ . Temos que

$$
i) T(u + v) = ((x_u + x_v) - (y_u + y_v), (x_u + x_v) - (z_u + z_v))
$$
  
=  $(x_u + x_v - y_u - y_v, x_u + x_v - z_u - z_v)$   
=  $(x_u - y_u + x_v - y_v, x_u - z_u + x_v - z_v)$   
=  $(x_u - y_u, x_u - z_u) + (x_v - y_v, x_v - z_v)$   
=  $T(u) + T(v)$ .

$$
ii) T(\alpha u) = (\alpha x_u - \alpha y_u, \alpha x_u - \alpha z_u)
$$
  
=  $\alpha (x_u - y_u, x_u - z_u)$   
=  $\alpha T(u).$ 

Logo T é linear.

Exemplo 8. A função  $T : \mathbb{R}^2 \to \mathbb{R}^2$  dada por  $T(x, y) = (x^2, y)$  não é uma transformação linear.

Com efeito, se tomarmos  $u = (1,0)$  e  $v = (-1,0)$  então

$$
T(u + v) = (0, 0) \neq (2, 0) = T(u) + T(v).
$$

Uma n-úpla  $x = (x_1, x_2, \ldots, x_n)$ , pode ser pensada como um ponto de  $\mathbb{R}^n$  ou como um vetor do espaço  $\mathbb{R}^n$ . Neste último caso é conveniente representar  $x$  na forma de um

vector column 
$$
x = \begin{bmatrix} x_1 \\ x_2 \\ \vdots \\ x_n \end{bmatrix}
$$
, ou na forma transposta  $x^t = \begin{bmatrix} x_1 & x_2 & \cdots & x_n \end{bmatrix}$ .

#### 1.3.1 Transformações lineares usadas na computação gráfica

**Reflexão em torno do eixo x,** ver Figura 1. A transformação linear  $T : \mathbb{R}^2 \to \mathbb{R}^2$ dada por  $T(x, y) = (x, -y)$  é denominada de reflexão em torno do eixo x. Na forma matricial, temos que T  $\sqrt{ }$  $\overline{\phantom{a}}$  $\overline{x}$  $\hat{y}$ 1  $\Bigg| =$  $\sqrt{ }$  $\overline{\phantom{a}}$  $\boldsymbol{x}$  $-y$ 1  $\Big\} =$  $\sqrt{ }$  $\vert$ 1 0  $0 -1$ 1  $\overline{\phantom{a}}$  $\sqrt{ }$  $\left| \right|$  $\boldsymbol{x}$  $\hat{y}$ 1  $\vert \cdot$ 

Neste caso, diz-se que a matriz  $\sqrt{ }$  $\begin{matrix} \phantom{-} \end{matrix}$ 1 0  $0 -1$ 1 representa a transformação <sup>T</sup>.

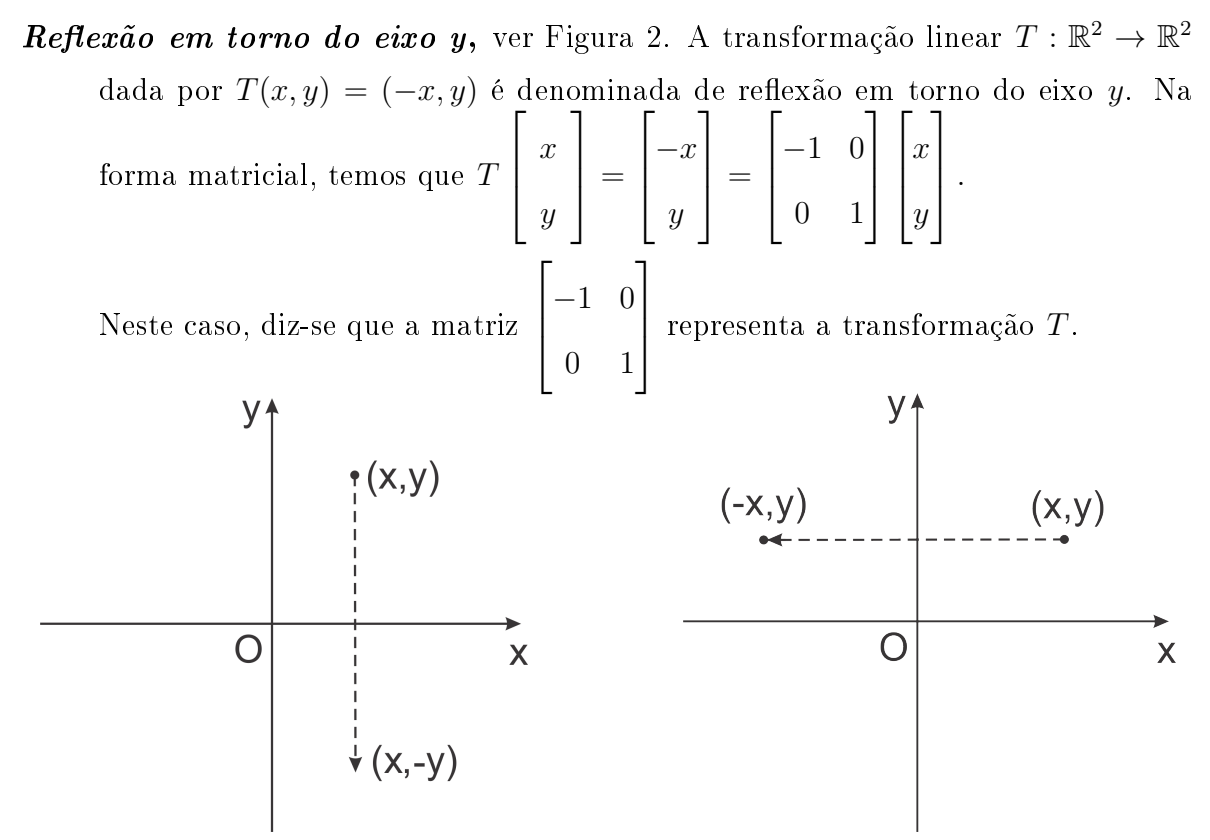

Figura 1: Figura 2:

- $\textit{Reflexão em torno da reta y=x}$ , ver Figura 3. A transformação linear  $T : \mathbb{R}^2 \to \mathbb{R}^2$  dada por  $T(x, y) = (y, x)$  é denominada de reflexão em torno da reta  $y = x$ . Na forma matricial, temos que  $T$  $\sqrt{ }$  $\Big\}$  $\overline{x}$  $\hat{y}$ 1  $\Bigg| =$  $\sqrt{ }$  $\Big\}$  $\hat{y}$  $\boldsymbol{x}$ 1  $\Big\} =$  $\sqrt{ }$  $\Bigg)$ 0 1 1 0 1  $\overline{\phantom{a}}$  $\sqrt{ }$  $\Big\}$  $\boldsymbol{x}$  $\hat{y}$ 1  $\vert \cdot$ Neste caso, diz-se que a matriz  $\sqrt{ }$  $\overline{\phantom{a}}$ 0 1 1 0 1 representa a transformação <sup>T</sup>.
- $Reflexão em torno da reta y = -x$ , ver Figura 4. A transformação linear  $T:\mathbb{R}^2\to\mathbb{R}^2$  dada por  $T(x,y)=(-y,-x)$  é denominada de reflexão em torna da

reta  $y = -x$ . Na forma matricial, temos que

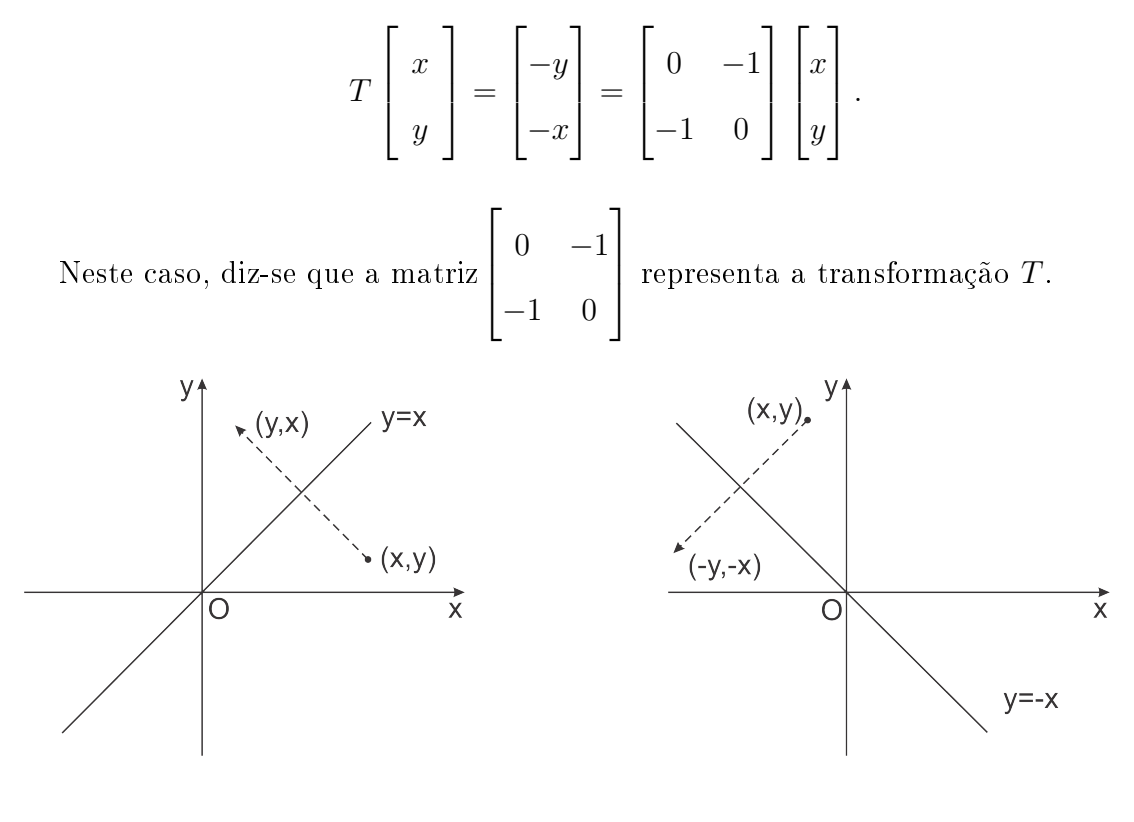

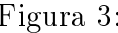

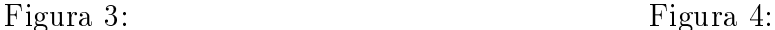

**Reflexão com relação a origem,** ver Figura 5. A transformação linear  $T : \mathbb{R}^2 \to$  $\mathbb{R}^2$  dada por  $T(x,y)=(-x,-y)$  é denominada de reflexão com relação a origem. Na forma matricial, temos que T  $\sqrt{ }$  $\overline{\phantom{a}}$  $\overline{x}$  $\hat{y}$ 1  $\Bigg| =$  $\sqrt{ }$  $\overline{\phantom{a}}$  $-x$  $-y$ 1  $\Bigg| =$  $\sqrt{ }$  $\overline{\phantom{a}}$  $-1$  0  $0 -1$ 1  $\overline{\phantom{a}}$  $\sqrt{ }$  $\overline{\phantom{a}}$  $\overline{x}$  $\hat{y}$ 1  $\vert \cdot$ Neste caso, diz-se que a matriz  $\sqrt{ }$  $\vert$  $-1$  0  $0 -1$ 1 representa a transformação <sup>T</sup>.

Dilatação ou contração. A transformação linear  $T$  :  $\mathbb{R}^2$   $\rightarrow$   $\mathbb{R}^2$  dada por  $T(x, y) = k(x, y)$  é denominada de dilatação ou contração. Na forma matricial, temos que T  $\sqrt{ }$  $\overline{\phantom{a}}$  $\overline{x}$  $\hat{y}$ 1  $\Bigg| =$  $\sqrt{ }$  $\overline{\phantom{a}}$  $kx$ ky 1  $\Bigg| =$  $\sqrt{ }$  $\overline{\phantom{a}}$  $k<sub>0</sub>$  $0 \kappa$ 1  $\perp$  $\sqrt{ }$  $\overline{\phantom{a}}$  $\overline{x}$  $\hat{y}$ 1  $\vert \cdot$ Se  $|k| > 1$ ,  $T$  é uma dilatação, ver Figura 6; Se  $|k| < 1$ , T é uma contração;

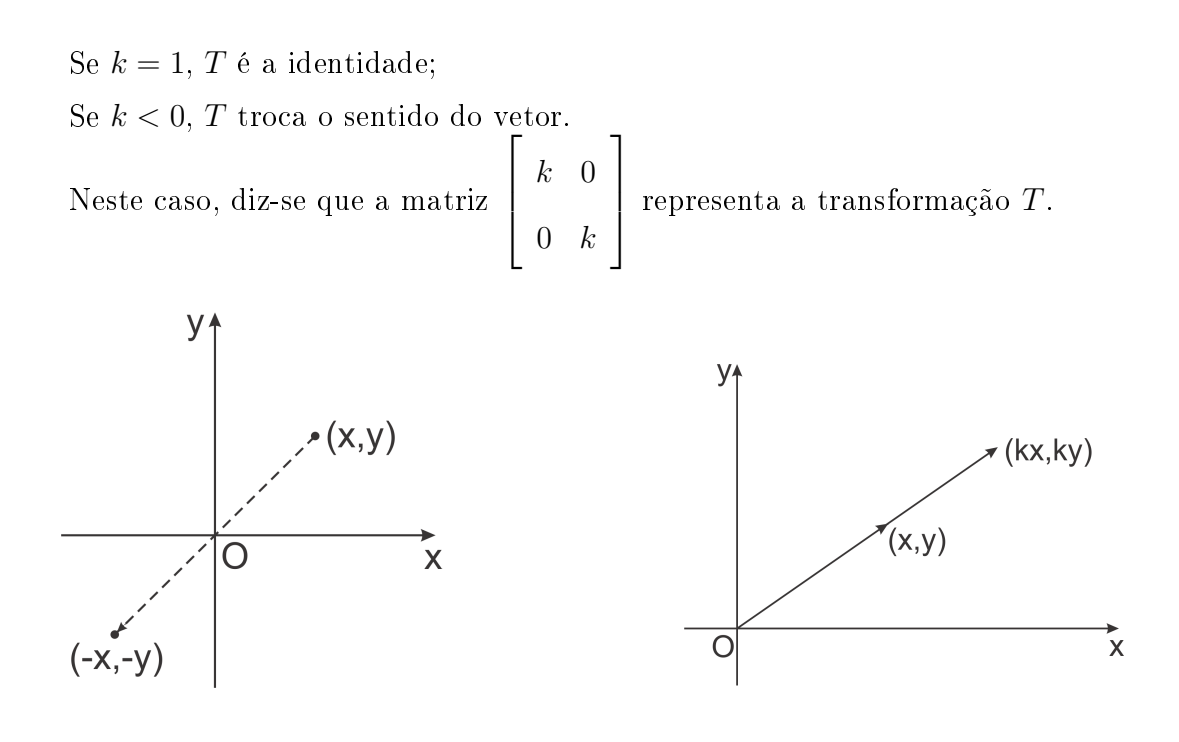

Figura 5: Figura 6:

Cisalhamento na direção do eixo x, ver Figura 7. A transformação linear  $T \,:\, \mathbb{R}^2 \,\to\, \mathbb{R}^2$  dada por  $T(x,y) \,=\, (x + k y, y)$  é denominada de cisalhamento na direção do eixo x. Na forma matricial, temos que

$$
T\begin{bmatrix} x \\ y \end{bmatrix} = \begin{bmatrix} x+ky \\ y \end{bmatrix} = \begin{bmatrix} 1 & k \\ 0 & 1 \end{bmatrix} \begin{bmatrix} x \\ y \end{bmatrix}.
$$

Neste caso, diz-se que a matriz  $\sqrt{ }$  $\mathbf{I}$  $1 \quad k$ 0 1 1 representa a transformação <sup>T</sup>.

O cisalhamento na direção do eixo x, veja 7, transforma o retângulo  $OPQR$  no parale-

logramo  $OPQ'R'$ . Cada ponto  $(x, y)$  é deslocado horizontalmente até  $(x+ky, y)$ , observe que os pontos sobre o eixo das abscissas não são deslocados pois possuem a ordenada nula. Por isto, os quadriláteros  $OPQR$  e  $OPQ'R'$  possuem a mesma base OP.

*Cisalhamento na direção do eixo y*, ver Figura 8. A transformação  $T : \mathbb{R}^2 \to \mathbb{R}^2$ 

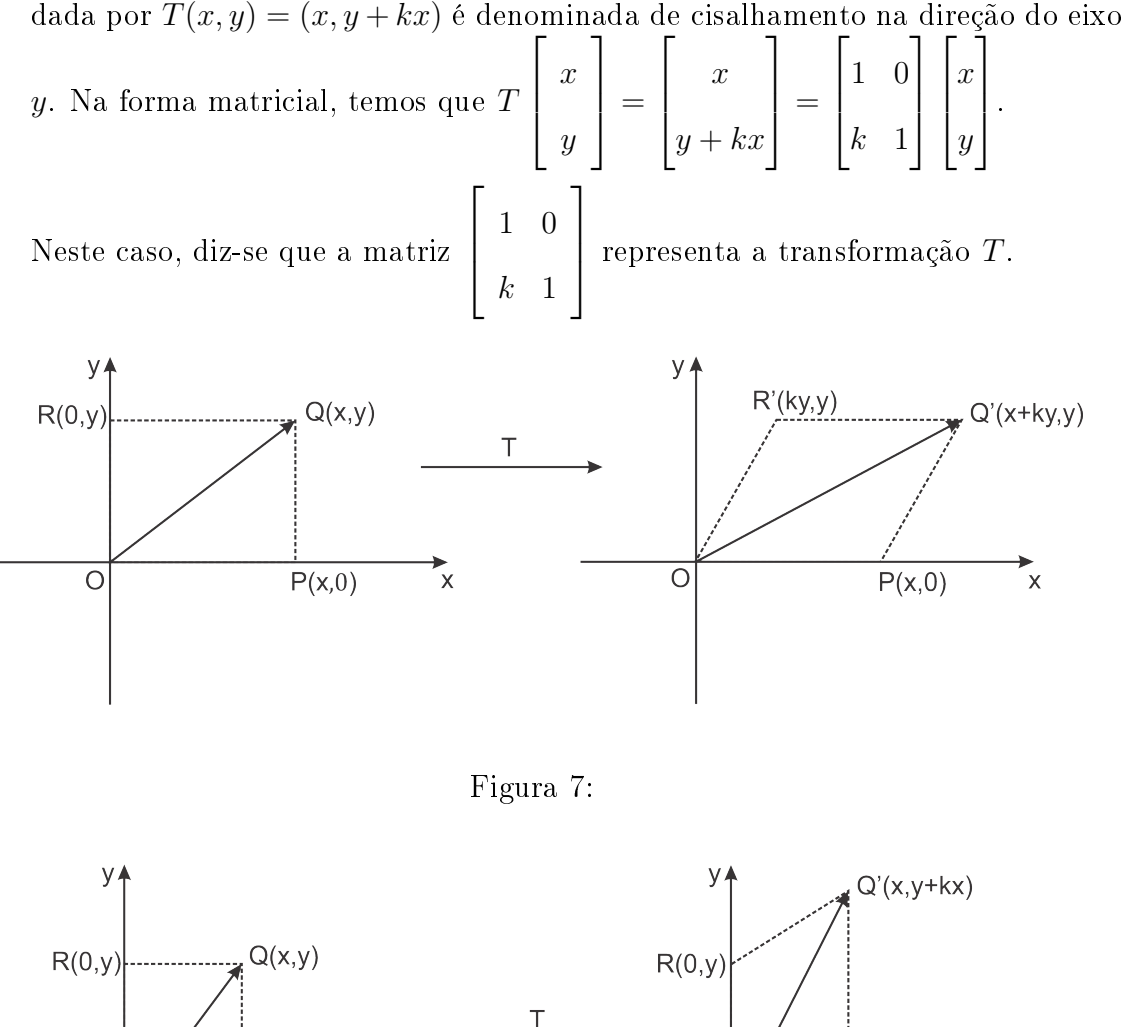

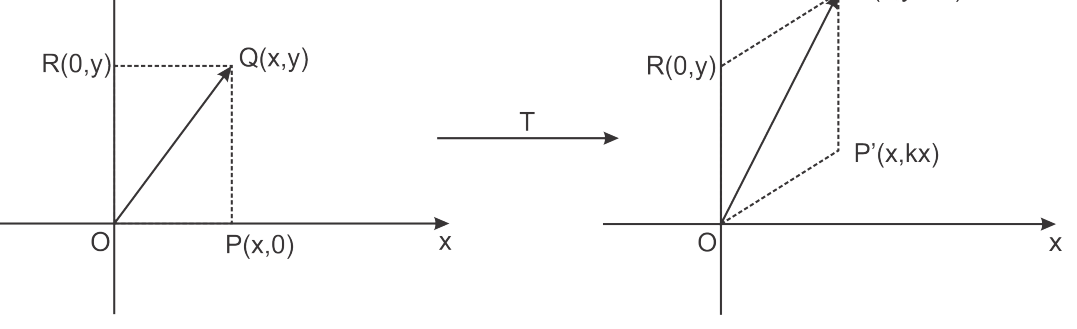

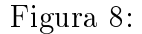

A seguir, vamos usar a notação  $T^P_\theta$  para representar a rotação de  $\theta$  unidades angulares, no plano, em torno de um ponto  $P = (x_0, y_0)$ .

Rotação em torno da origem O, ver Figura 9. A transformação linear  $T^O_\theta: \mathbb{R}^2 \to \mathbb{R}^2$  dada por  $T^O_\theta(x,y) = (xcos\theta - ysen\theta, xsen\theta + ycos\theta)$  é denominada de rotação em torno da origem O. Na forma matricial, temos que

$$
T\begin{bmatrix} x \\ y \end{bmatrix} = \begin{bmatrix} x\cos\theta - y\sin\theta \\ x\sin\theta + y\cos\theta \end{bmatrix} = \begin{bmatrix} \cos\theta & -\sin\theta \\ \sin\theta & \cos\theta \end{bmatrix} \begin{bmatrix} x \\ y \end{bmatrix}.
$$

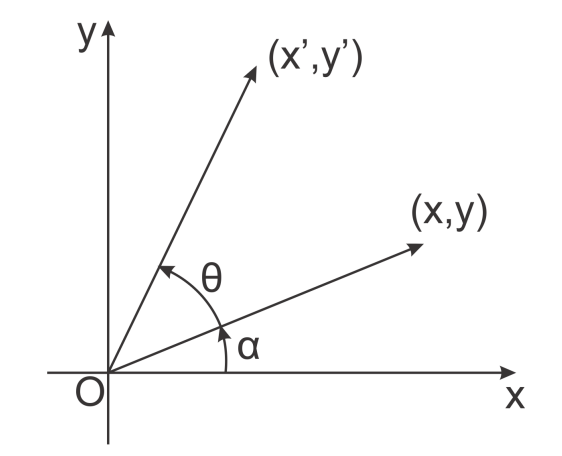

Figura 9:

A seguir, vamos mostrar que de fato  $T_{\theta}^O$  é uma rotação de ângulo  $\theta$  em torno da origem. Consideremos o vetor  $u = (x, y)$ , como na Figura 9 e seja  $T^O_\theta = (x', y')$ . Temos que  $x = r\cos\alpha$ ,  $y = r\sin\alpha$ ,  $x' = r\cos(\alpha + \theta)$  e  $y' = r\sin(\alpha + \theta)$ , onde r é o módulo de *u*. Portanto,  $T_{\theta}^{O} = (xcos\theta - ysen\theta, xsen\theta + ycos\theta).$ 

A matriz que representa a rotação  $T^O_\theta$  é dada por

$$
\left[\begin{array}{cc} \cos\theta & -\sin\theta \\ \sin\theta & \cos\theta \end{array}\right].
$$

Observa-se que se  $\theta$  é positivo a rotação é no sentido anti-horário e se  $\theta$  é negativo a rotação é no sentido horário.

Rotação em torno do eixo coordenado  $z$  em  $\theta$  unidades angulares, veja Figura 10. A transformação linear  $T : \mathbb{R}^3$  $\rightarrow$  $\mathbb{R}^3$ . , dada por  $T_{\theta,z}(x,y,z) = (x\cos\theta - y\sin\theta, x\sin\theta + y\cos\theta, z)$  é denominada de rotação em

torno do eixo coordenado z. Na forma matricial, temos que

$$
T\begin{bmatrix} x \\ y \\ z \end{bmatrix} = \begin{bmatrix} \cos\theta & -\sin\theta & 0 \\ \sin\theta & \cos\theta & 0 \\ 0 & 0 & 1 \end{bmatrix} \begin{bmatrix} x \\ y \\ z \end{bmatrix} = \begin{bmatrix} x\cos\theta - y\sin\theta \\ x\sin\theta + y\cos\theta \\ z \end{bmatrix}.
$$
  
A matrix que representa a rotação  $T_{\theta,z}$  é dada por 
$$
\begin{bmatrix} \cos\theta & -\sin\theta & 0 \\ \sin\theta & \cos\theta & 0 \\ 0 & 0 & 1 \end{bmatrix}.
$$

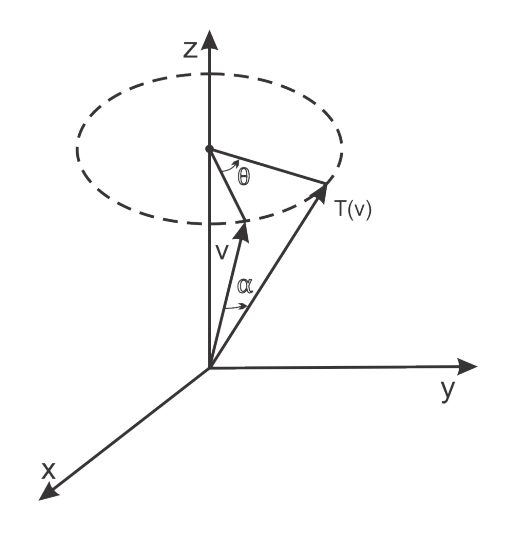

Figura 10:

Rotação em torno do eixo coordenado x em  $\theta$  unidades angulares, veja Figura 11. A transformação linear  $T$  :  $\mathbb{R}^3$  $\rightarrow$  $\mathbb{R}^3$ , , dada por  $T_{\theta,X}(x,y,z) = (x, ycos\theta - zsen\theta, ysen\theta + zcos\theta)$  é denominada de rotação em torno do eixo coordenado x. Na forma matricial, temos que

$$
T\begin{bmatrix} x \\ y \\ z \end{bmatrix} = \begin{bmatrix} 1 & 0 & 0 \\ 0 & cos\theta & -sen\theta \\ 0 & sen\theta & cos\theta \end{bmatrix} \begin{bmatrix} x \\ y \\ z \end{bmatrix} = \begin{bmatrix} x \\ ycos\theta - zsen\theta \\ ysen\theta + zcos\theta \end{bmatrix}.
$$

A matrix que representa a rotação 
$$
T_{\theta,x}
$$
 é dada por 
$$
\begin{bmatrix} 1 & 0 & 0 \\ 0 & cos\theta & -sen\theta \\ 0 & sen\theta & cos\theta \end{bmatrix}.
$$

Rotação em torno do eixo coordenado  $y$  em  $\theta$  unidades angulares, veja Figura 12. A transformação linear  $T : \mathbb{R}^3 \to \mathbb{R}$ 3 , dada por  $T_{\theta,Y}(x,y,z) = (xcos\theta + zsen\theta, y, -xsen\theta + zcos\theta)$  é denominada de rotação em torno do eixo coordenado y. Na forma matricial, temos que

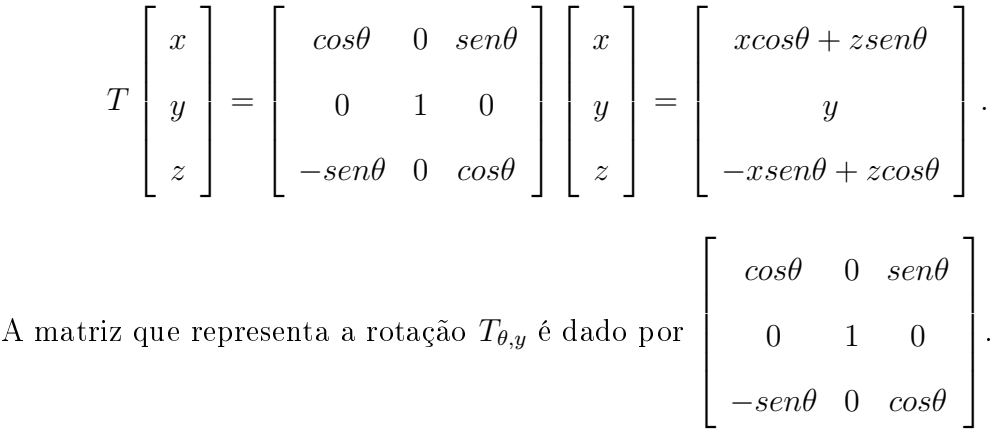

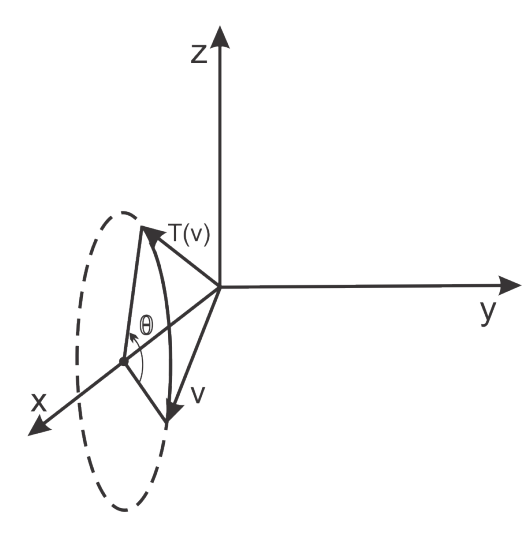

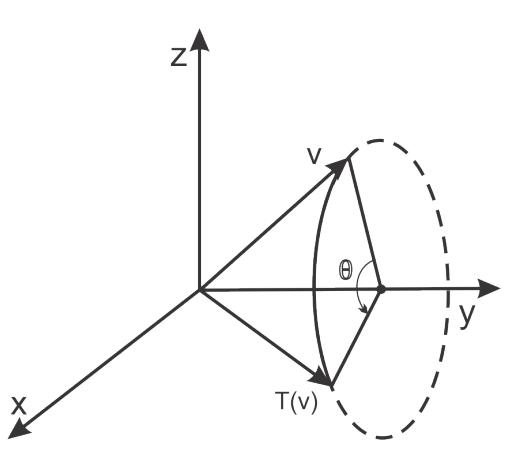

Figura 11: Figura 12:

#### 1.3.2 Transformações não lineares usadas na computação gráfica

A seguir, apresentamos exemplos de algumas transformações que, embora não sejam lineares, são importantes para o estudo da computação gráfica.

**Translação**, ver Figura 13. A transformação  $T : \mathbb{R}^2 \to \mathbb{R}^2$  dada por  $T(x, y) = (x + a, y + b)$ . Na forma matricial, temos que

$$
T\begin{bmatrix} x \\ y \end{bmatrix} = \begin{bmatrix} x+a \\ y+b \end{bmatrix} = \begin{bmatrix} 1 & 0 \\ 0 & 1 \end{bmatrix} \begin{bmatrix} x \\ y \end{bmatrix} + \begin{bmatrix} a \\ b \end{bmatrix}.
$$

A menos que  $a = b = 0$ , T não é linear.

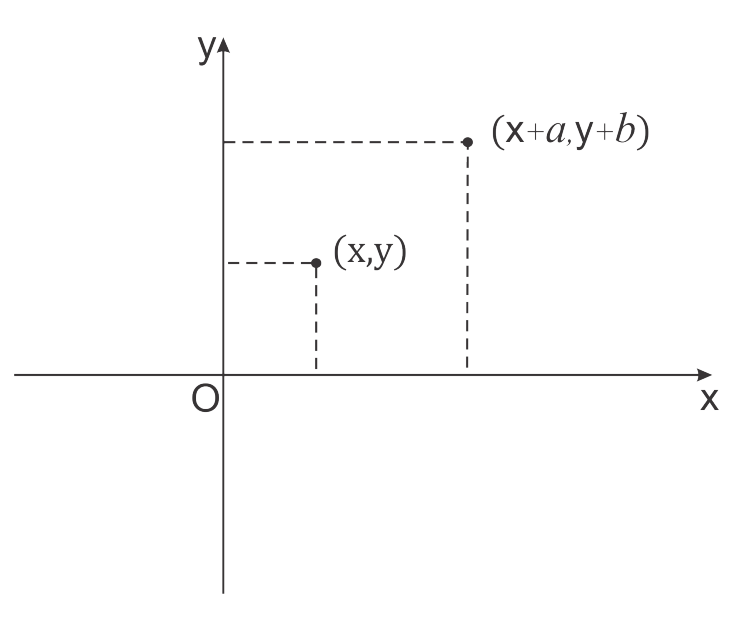

Figura 13: Translação

Rotação em torno de um ponto  $P = (x_0, y_0)$  em  $\theta$  unidades angulares, ver Figura 14. A transformação  $T_{\theta}^P$  :  $\mathbb{R}^2 \to \mathbb{R}^2$ , dada por  $T_{\theta}^{P}(x,y) = ((x - x_{0})cos\theta - (y - y_{0})sen\theta + x_{0}, (x - x_{0})sen\theta + (y + y_{0})cos\theta + y_{0})$ é denominada de rotação em torno de um ponto. Na forma matricial, temos que

$$
T\left[\begin{array}{c} x \\ y \end{array}\right] = \left[\begin{array}{cc} \cos\theta & -\sin\theta \\ \sin\theta & \cos\theta \end{array}\right] \left[\begin{array}{c} x - x_0 \\ y - y_0 \end{array}\right] + \left[\begin{array}{c} x_0 \\ y_0 \end{array}\right].
$$

A seguir, vamos mostrar que de fato  $T^P_\theta$  é uma rotação de ângulo  $\theta$  em torno do ponto P. Tome (x, y) um ponto qualquer, faça uma translação do mesmo por  $-P=(-x_0,-y_0),$ rotacione-o em torno da origem por  $\theta$  unidades angulares, faça uma translação por  $P = (x_0, y_0)$ . A menos que  $(x_0, y_0) = (0, 0)$ ,  $T_\theta^P$  não é linear.

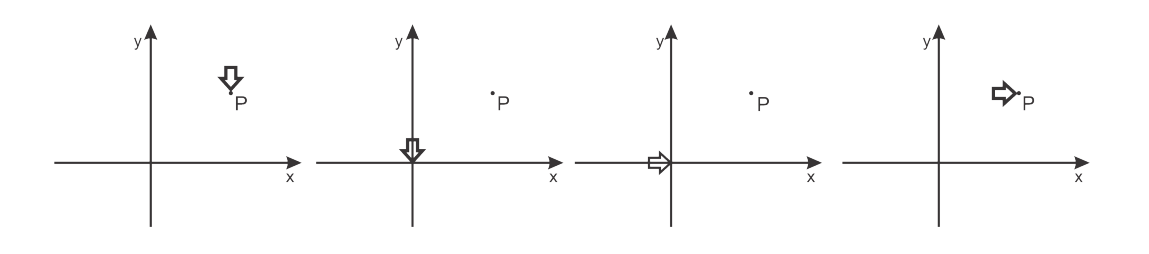

Figura 14:

$$
\begin{bmatrix} x \\ y \end{bmatrix} + \begin{bmatrix} -x_0 \\ -y_0 \\ -y_0 \end{bmatrix} = \begin{bmatrix} x - x_0 \\ y - y_0 \end{bmatrix} \longrightarrow \begin{bmatrix} \cos\theta & -\sin\theta \\ \sin\theta & \cos\theta \end{bmatrix} \begin{bmatrix} x - x_0 \\ y - y_0 \end{bmatrix} \longrightarrow \begin{bmatrix} \cos\theta & -\sin\theta \\ \cos\theta & \cos\theta \end{bmatrix}
$$

# 2 Aplicações na Computação Gráfica

Os objetos criados virtualmente em um computador são obtidos por representações numéricas armazenadas em sua memória e transformadas através de operações matemáticas, projetadas no monitor em uma forma reconhecível. Essas operações matemáticas são invisíveis para o usuário, que trabalha apenas manipulando ícones e botões para conseguir o resultado visual desejado. Nos exemplos a seguir, são apresentadas algumas operações matemáticas usadas na computação gráca, destacando-se o uso das matrizes e das transformações lineares.

### 2.1 Letra na Fonte Itálica

Uma aplicação simples na computação gráfica são as letras vistas na tela do computador. Considere a letra maiúscula I, desenhada num sistema de coordenadas em  $\mathbb{R}^2$ como na Figura 15.

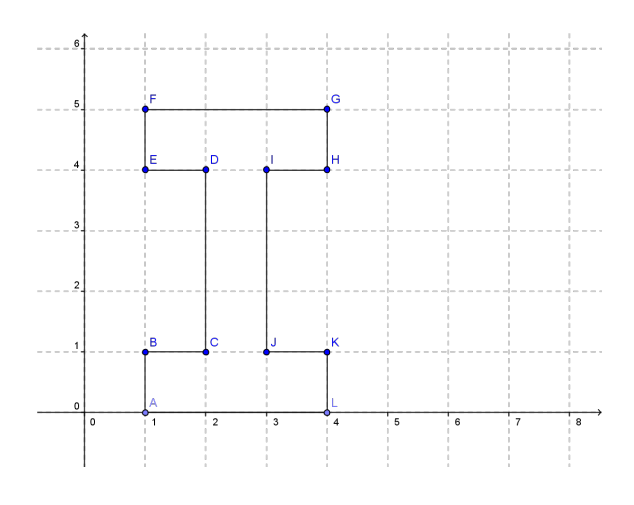

Figura 15:

Seja M a matriz cujas colunas são as coordenadas dos vértices da letra I,

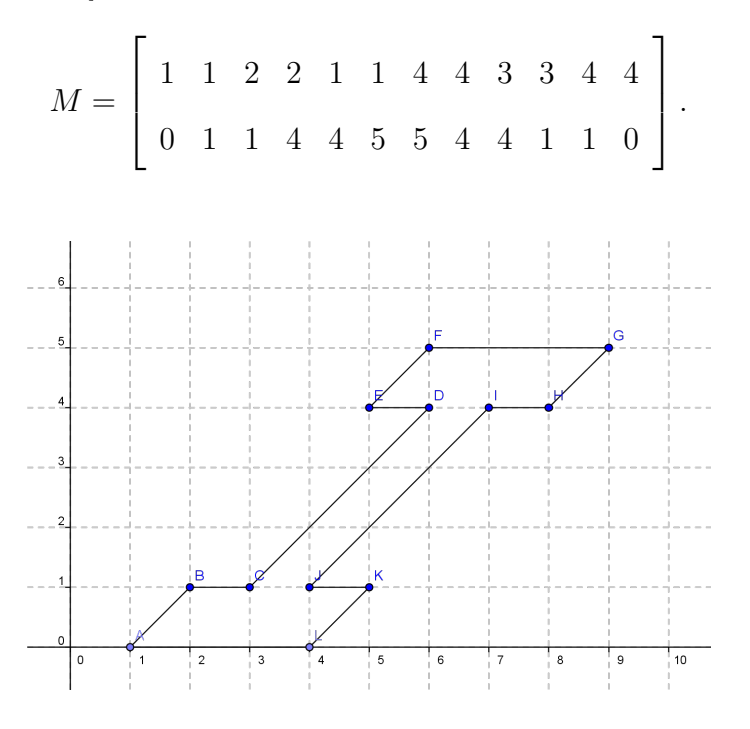

Figura 16:

Para desenhar a letra I na fonte itálica, basta fazer um cisalhamento da mesma na  $\sqrt{ }$ direção do eixo x. Se a matriz que representa o cisalhamento é, por exemplo, a matriz  $\overline{1}$  $\overline{\phantom{a}}$ 1 1 0 1 1  $\mathbf{I}$  $\vert$ então as coordenadas da fonte itálica são as colunas da matriz

$$
M_1 = \begin{bmatrix} 1 & 1 \\ 0 & 1 \end{bmatrix} M = \begin{bmatrix} 1 & 2 & 3 & 6 & 5 & 6 & 9 & 8 & 7 & 4 & 5 & 4 \\ 0 & 1 & 1 & 4 & 4 & 5 & 5 & 4 & 4 & 1 & 1 & 0 \end{bmatrix},
$$

ver Figura 16.

## 2.2 Jogo do Tatu

Este exemplo apresenta um jogo, cujo objetivo é guiar o Tatu de um ponto A até o local que armazena sua comida, veja o mapa Figura 17, onde o ponto A é a origem do sistema de coordenadas,  $B = (14, 0), C = (30, 16)$  e  $D = (30, 35)$ . Para cumprir esta tarefa podemos utilizar apenas a teoria das transformações no plano, Seção 3.

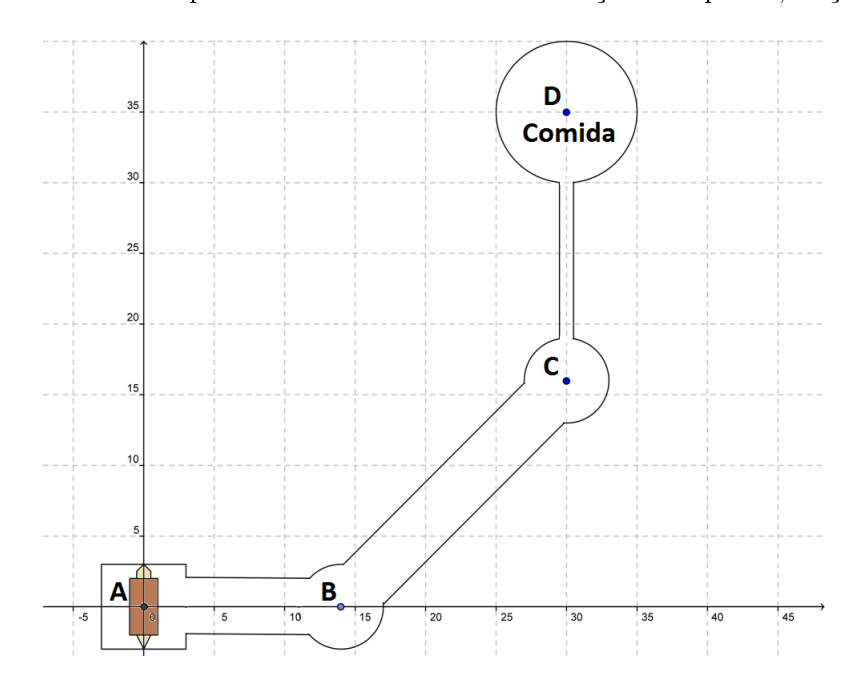

Figura 17: Mapa do jogo

As coordenadas dos vértices da figura que representa o Tatu estão descritas nas colunas da matriz T, ver Figura 18. Inicialmente, o Tatu se encontra na posição vertical, impossibilitando-o de entrar no túnel que liga ao ponto B.

$$
T = \begin{bmatrix} 0 & 0.5 & 1 & 1 & 0.5 & 0.5 & 0 & -0.5 & -0.5 & -1 & -1 & -0.5 \\ -3 & -2 & -2 & 2 & 2 & 2.5 & 3 & 2.5 & 2 & 2 & -2 & -2 \end{bmatrix}.
$$

Portanto é necessário girá-lo 90◦ no sentido horário, veja Figura 19. Para isto, basta multiplicar T pela matriz de rotação

$$
R = \begin{bmatrix} \cos(-90^\circ) & -\sin(-90^\circ) \\ \sin(-90^\circ) & \cos(-90^\circ) \end{bmatrix} = \begin{bmatrix} 0 & 1 \\ -1 & 0 \end{bmatrix}.
$$

Segue que

$$
RT = \begin{bmatrix} 0 & 1 \\ -1 & 0 \end{bmatrix} \begin{bmatrix} 0 & 0.5 & 1 & 1 & 0.5 & 0.5 & 0 & -0.5 & -0.5 & -1 & -1 & -0.5 \\ -3 & -2 & -2 & 2 & 2 & 2.5 & 3 & 2.5 & 2 & 2 & -2 & -2 \\ 0 & -0.5 & -1 & -1 & -0.5 & -0.5 & 0 & 0.5 & 0.5 & 1 & 1 & 0.5 \end{bmatrix} = T_1.
$$

## Figura 18: Figura 19:

,

Para transladar o Tatu para o ponto B, devemos adicionar o vetor  $\overrightarrow{AB} = (14, 0)$  a cada ponto que representa o Tatu. Isto pode ser feito adicionando  $T_1$  a matriz

 14 14 14 14 14 14 14 14 14 14 14 14 0 0 0 0 0 0 0 0 0 0 0 0 

obtendo-se a nova matriz de coordenadas,

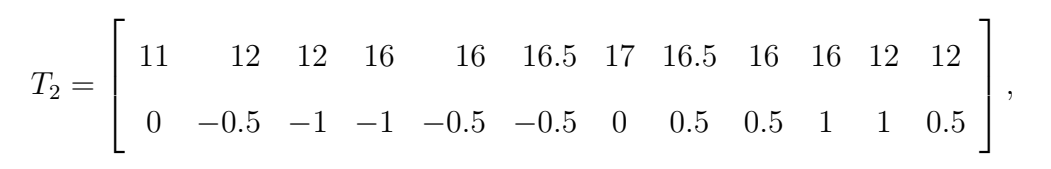

ver Figura 20.

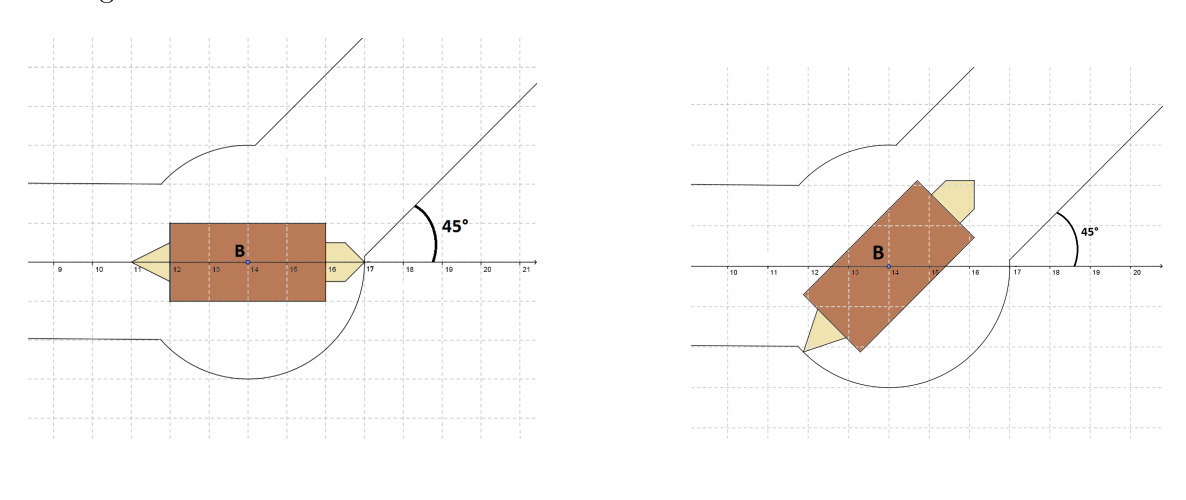

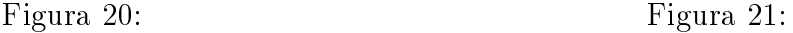

Para o Tatu ter acesso ao túnel que liga ao ponto  $C$  é necessário girá-lo  $45^{\circ}$  no sentido anti-horário em torno do ponto  $B = (14, 0) = (x_0, y_0)$ , veja Figura 21. Se cada vértice do Tatu é denotado por  $(x, y)$ , então cada vértice do Tatu após a rotação é obtido pela transformação não linear,

$$
\begin{bmatrix} x \\ y \end{bmatrix} \longrightarrow \begin{bmatrix} cos(45^{\circ}) & -sen(45^{\circ}) \\ sen(45^{\circ}) & cos(45^{\circ}) \end{bmatrix} \begin{bmatrix} x-14 \\ y-0 \end{bmatrix} + \begin{bmatrix} 14 \\ 0 \end{bmatrix}.
$$

Portanto, a nova matriz de coordenadas é dada por,

T<sup>3</sup> = √ √ √ 28+3<sup>√</sup> 56+5<sup>√</sup> 28+3<sup>√</sup> 28−3 2 2 56−3 2 4 28− 2 2 2 2 2 4 2 2 28+3<sup>√</sup> 2 2 14 + <sup>√</sup> 2 56+3<sup>√</sup> 2 4 − 3 √ 2 <sup>2</sup> − 5 √ 2 <sup>4</sup> − 3 √ 2 2 √ 2 2 3 √ 2 4 √ 2 3 √ 2 2 3 √ 2 2 5 √ 2 4 28+<sup>√</sup> 2 2 28−3 √ 2 2 56−5 √ 2 4 3 √ 2 <sup>2</sup> − √ 2 <sup>2</sup> − 3 √ 2 4 .

Para que o Tatu percorra o túnel e chegue ao ponto C, veja Figura 22, é necessário que cada vértice do Tatu seja somado o vetor  $\overrightarrow{BC} = (16, 16)$ . Esta translação pode ser feita adicionando  $T_3$  à matriz

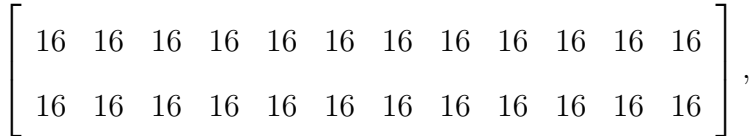

obtendo,

$$
\begin{bmatrix}\n\frac{60-3\sqrt{2}}{2} & \frac{120-3\sqrt{2}}{4} & \frac{60-\sqrt{2}}{2} & \frac{60+3\sqrt{2}}{4} & \frac{120+5\sqrt{2}}{2} & \frac{60+3\sqrt{2}}{2} & \frac{60+3\sqrt{2}}{2} & 30+\sqrt{2} & \frac{120+3\sqrt{2}}{4} \\
\frac{32-3\sqrt{2}}{2} & \frac{64-5\sqrt{2}}{4} & \frac{32-3\sqrt{2}}{2} & \frac{32+\sqrt{2}}{4} & 16+\sqrt{2} & \frac{32+3\sqrt{2}}{2} & \frac{32+3\sqrt{2}}{4} & \frac{63+5\sqrt{2}}{4} \\
\frac{60+\sqrt{2}}{2} & \frac{60-3\sqrt{2}}{2} & \frac{120-5\sqrt{2}}{4} \\
\frac{32+3\sqrt{2}}{2} & \frac{32-\sqrt{2}}{2} & \frac{64-3\sqrt{2}}{4}\n\end{bmatrix} = T_4.
$$

Figura 22:

Para ter acesso ao túnel seguinte é necessário girar o Tatu em 45◦ no sentido antihorário em torno do ponto  $C = (30, 16)$ , veja Figura 23. Isto pode ser feito, aplicando a cada um dos vértices do Tatu a transformação,

$$
\begin{bmatrix} x \\ y \end{bmatrix} \longrightarrow \begin{bmatrix} \cos(45^\circ) & -\sin(45^\circ) \\ \sin(45^\circ) & \cos(45^\circ) \end{bmatrix} \begin{bmatrix} x - 30 \\ y - 16 \end{bmatrix} + \begin{bmatrix} 30 \\ 16 \end{bmatrix},
$$

obtendo-se a matriz de coordenadas,

$$
T_5 = \left[\begin{array}{cccccc} 30 & \frac{61}{2} & 31 & 31 & \frac{61}{2} & \frac{61}{2} & 30 & \frac{59}{2} & \frac{59}{2} & 29 & 29 & \frac{59}{2} \\ 13 & 14 & 14 & 18 & 18 & \frac{37}{2} & 19 & \frac{37}{2} & 18 & 18 & 14 & 14 \end{array}\right].
$$

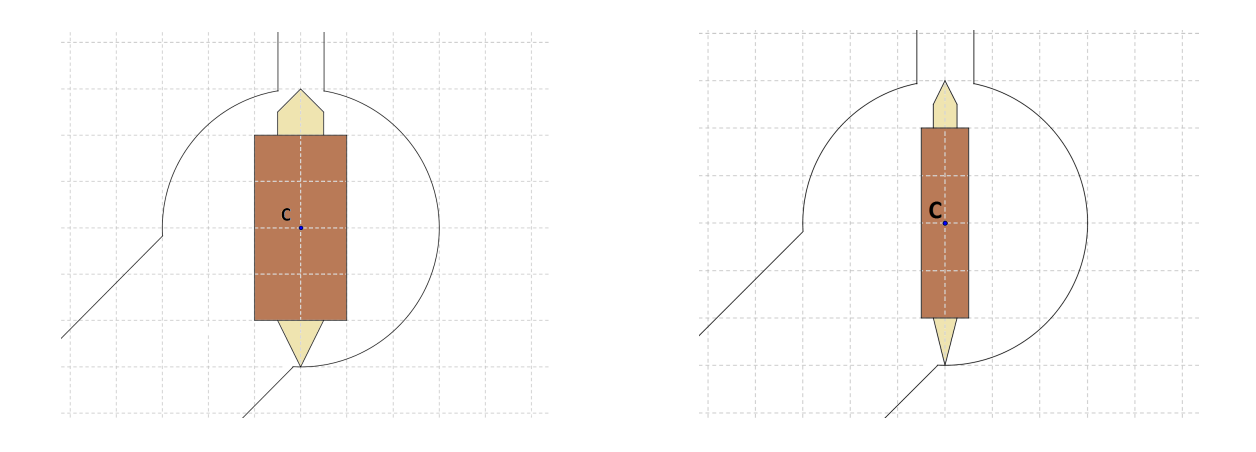

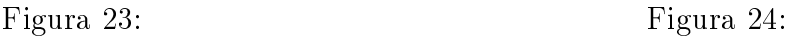

Para que o Tatu atravesse o último túnel, ele deve se contrair horizontalmente, reduzindo a sua largura pela metade, ver Figura 24. Para tanto, devemos aplicar cada vértice do Tatu na transformação,

$$
\begin{bmatrix} x \\ y \end{bmatrix} \longrightarrow \begin{bmatrix} \frac{1}{2} & 0 \\ 0 & 1 \end{bmatrix} \begin{bmatrix} x - 30 \\ y - 16 \end{bmatrix} + \begin{bmatrix} 30 \\ 16 \end{bmatrix}.
$$

Logo, a matriz contendo as novas coordenadas será:

$$
T_6 = \left[\begin{array}{cccccc} 30 & \frac{121}{4} & \frac{61}{2} & \frac{61}{2} & \frac{121}{4} & \frac{121}{4} & 30 & \frac{119}{4} & \frac{119}{4} & \frac{59}{2} & \frac{59}{2} & \frac{119}{4} \\ 13 & 14 & 14 & 18 & 18 & \frac{37}{2} & 19 & \frac{37}{2} & 18 & 18 & 14 & 14 \end{array}\right].
$$

Para que o Tatu chegue ao ponto D, local que armazena a sua comida, é necessário que cada vértice do Tatu seja adicionado o vetor  $\overrightarrow{CD} = (0, 19)$ , ver Figura 25. Isto pode ser feito somando $T_7$ à matriz

 0 0 0 0 0 0 0 0 0 0 0 0 19 19 19 19 19 19 19 19 19 19 19 19 ,

obtendo-se

$$
T_7 = \left[\begin{array}{cccccc} 30 & \frac{121}{4} & \frac{61}{2} & \frac{61}{2} & \frac{121}{4} & \frac{121}{4} & 30 & \frac{119}{4} & \frac{119}{4} & \frac{59}{2} & \frac{59}{2} & \frac{119}{4} \\ 32 & 33 & 33 & 37 & 37 & \frac{75}{2} & 38 & \frac{75}{2} & 37 & 37 & 33 & 33 \end{array}\right].
$$

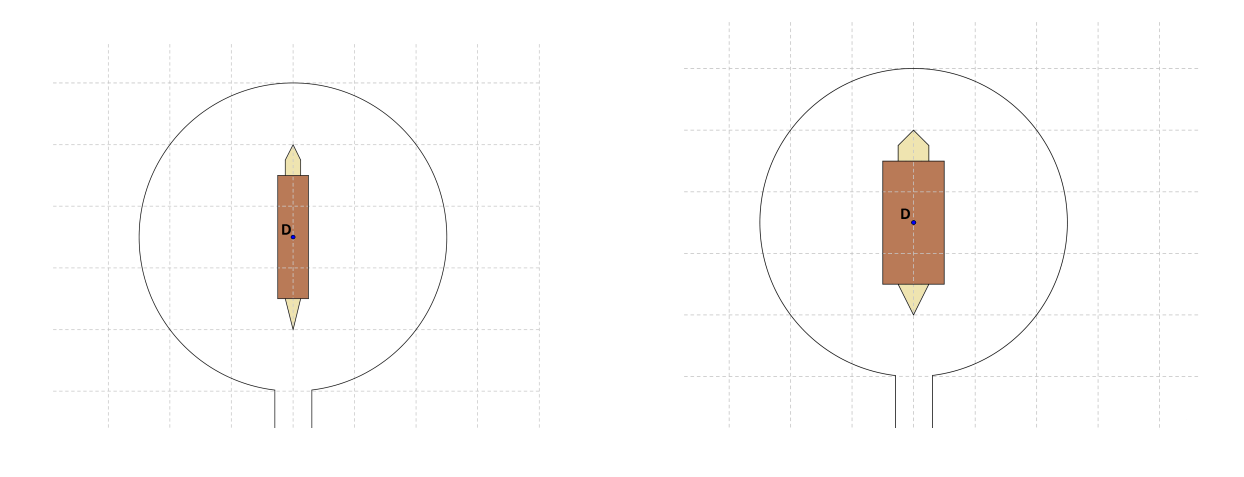

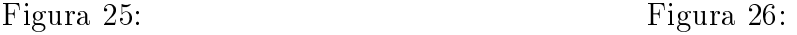

Após atravesar o túnel, é necessário que o Tatu volte as suas dimensões normais para poder se alimentar. Basta fazer uma dilatação horizontal em torno do ponto  $D = (30, 35)$ , ver Figura 26. Aplicando cada vértice do Tatu na transformação,

$$
\begin{bmatrix} x \\ y \end{bmatrix} \longrightarrow \begin{bmatrix} 2 & 0 \\ 0 & 1 \end{bmatrix} \begin{bmatrix} x - 30 \\ y - 35 \end{bmatrix} + \begin{bmatrix} 30 \\ 35 \end{bmatrix},
$$

obtendo-se

$$
T_8 = \left[\begin{array}{cccccc} 30 & \frac{61}{2} & 31 & 31 & \frac{61}{2} & \frac{61}{2} & 30 & \frac{59}{2} & \frac{59}{2} & 29 & 29 & \frac{59}{2} \\ 32 & 33 & 33 & 37 & 37 & \frac{75}{2} & 38 & \frac{75}{2} & 37 & 37 & 33 & 33 \\ \end{array}\right].
$$

Enfim, o Tatu chega ao local que está sua comida. Contente, fará a dança da vitória que consiste em dois movimentos. Primeiramente, é realizada uma rotação de 180◦ em torno do ponto  $D = (30, 35)$ , ver Figura 27, de acordo com a seguinte transformação,

$$
\begin{bmatrix} x \\ y \end{bmatrix} \longrightarrow \begin{bmatrix} -1 & 0 \\ 0 & -1 \end{bmatrix} \begin{bmatrix} x - 30 \\ y - 35 \end{bmatrix} + \begin{bmatrix} 30 \\ 35 \end{bmatrix},
$$

obtendo-se

$$
T_9 = \left[\begin{array}{cccccccc} 30 & \frac{59}{2} & 29 & 29 & \frac{59}{2} & \frac{59}{2} & 30 & \frac{61}{2} & \frac{61}{2} & 31 & 31 & \frac{61}{2} \\ 38 & 37 & 37 & 33 & 33 & \frac{65}{2} & 32 & \frac{65}{2} & 33 & 33 & 37 & 37 \end{array}\right].
$$

Em seguida, um cisalhamento horizontal em torno do ponto  $D = (30, 35)$ , ver Figura 28. Aplicando cada vértice do Tatu a transformação,

$$
\begin{bmatrix} x \\ y \end{bmatrix} \longrightarrow \begin{bmatrix} 1 & 1 \\ 0 & 1 \end{bmatrix} \begin{bmatrix} x - 30 \\ y - 35 \end{bmatrix} + \begin{bmatrix} 30 \\ 35 \end{bmatrix},
$$

obtemos,

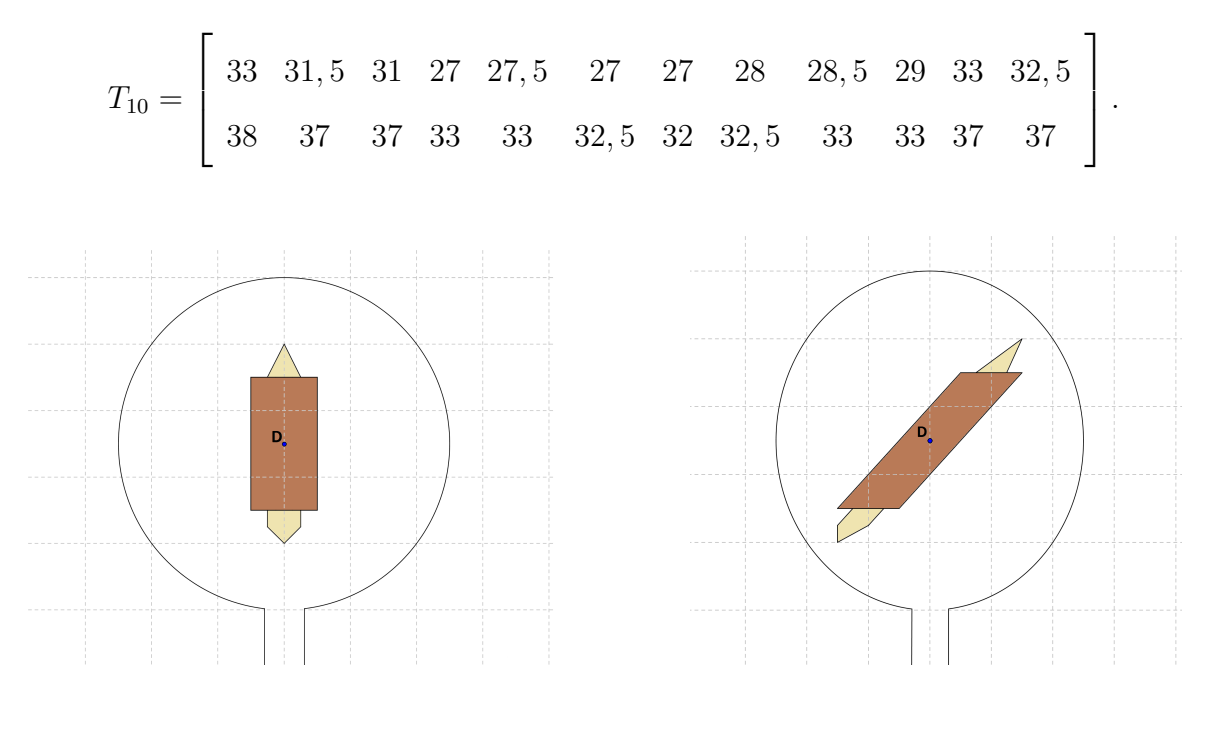

Figura 27: Figura 28:

#### 2.3 Visualização em 3D

Os sites das montadoras de automóveis utilizam uma poderosa ferramenta para divulgação de seus produtos, a visualização em 3D. A Figura 29, retirada de [9], mostra a imagem de um automóvel de passeio de diversos ângulos.

O objetivo dessa aplicação é visualizar um objeto em 3D, numa tela de video, por vários ângulos diferentes, dando ênfase aos cálculos matriciais. Utilizou-se a teoria de transformações espaciais, vista na Seção 3. Estes cálculos foram feitos usando-se o software Máxima [8].

A Figura 30 ilustra o protótipo da corroceria de um automóvel. Nela incluimos os eixos coordenados xyz de tal modo, que a origem do sistema está no centro da tela do monitor e o plano yz contém o plano do video. Vamos supor que o telespectador olha o objeto na direção do eixo x, isto é, perpendicular ao plano de vídeo.

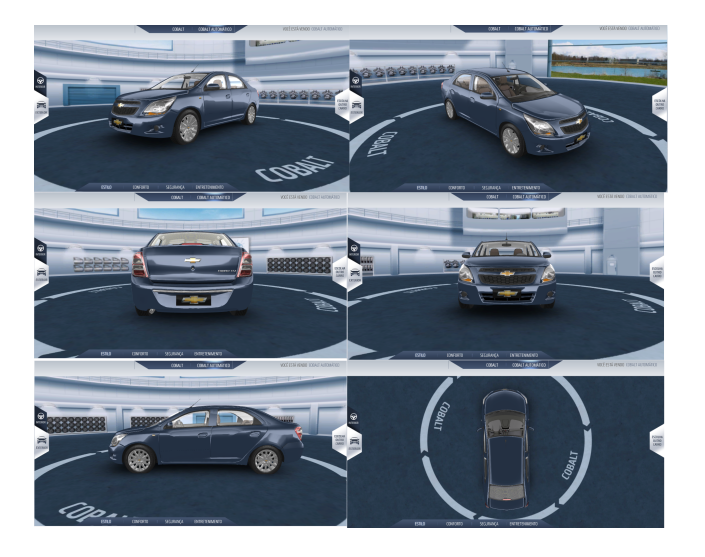

Figura 29:

Observamos que a carroceria do carro possui 16 vértices, denotados  $P_1, P_2, ..., P_{16}$ que estão ligados pelos seguintes segmentos de reta,  $\overline{P_1P_2}, \overline{P_2P_3}, \overline{P_3P_4}, \overline{P_4P_1}, \overline{P_2P_5}, \overline{P_1P_6},$  $\overline{P_5P_8},\ \overline{P_7P_8},\ \overline{P_6P_7},\ \overline{P_5P_6},\ \overline{P_8P_9},\ \overline{P_7P_{10}},\ \overline{P_9P_{10}},\ \overline{P_{10}P_{11}},\ \overline{P_9P_{12}},\ \overline{P_{11}P_{13}},\ \overline{P_{12}P_{14}},\ \overline{P_{13}P_{14}},$  $\overline{P_{14}P_{15}}, \overline{P_{13}P_{16}}, \overline{P_{15}P_{16}}, \overline{P_{3}P_{15}} \text{ e } \overline{P_{4}P_{16}}. \text{ Sendo } P_{1} = (-2, -7, 3); P_{2} = (2, -7, 3); P_{3} =$  $(2, -7, 0);$   $P_4 = (-2, -7, 0);$   $P_5 = (2, -3, 3);$   $P_6 = (-2, -3, 3);$   $P_7 = (-2, -2, 6);$   $P_8 =$  $(2, -2, 6); P_9 = (2, 2, 6); P_{10} = (-2, 2, 6); P_{11} = (-2, 2, 3); P_{12} = (2, 2, 3); P_{13} =$  $(-2, 6, 3);$   $P_{14} = (2, 6, 3);$   $P_{15} = (2, 6, 0)$  e  $P_{16} = (-2, 6, 0).$ 

Seja M a matriz cujas colunas são as coordenadas dos vértices do protótipo, conforme Figura 30.

$$
M = \begin{bmatrix} -2 & 2 & 2 & -2 & 2 & -2 & -2 & 2 & -2 & -2 & 2 & -2 & 2 & -2 \\ -7 & -7 & -7 & -7 & -3 & -3 & -2 & -2 & 2 & 2 & 2 & 6 & 6 & 6 \\ 3 & 3 & 0 & 0 & 3 & 3 & 6 & 6 & 6 & 6 & 3 & 3 & 3 & 3 & 0 & 0 \end{bmatrix}
$$

A Figura 31 é obtida pela projeção ortogonal (direção x) da Figura 30 no plano  $yz$ .

A seguir, utilizamos a notação  $R_{\theta,x}$  para indicar a rotação no espaço, em  $\theta$  unidades angulares, em torno do eixo coordenado x. Para os demais eixos a notação é similar.

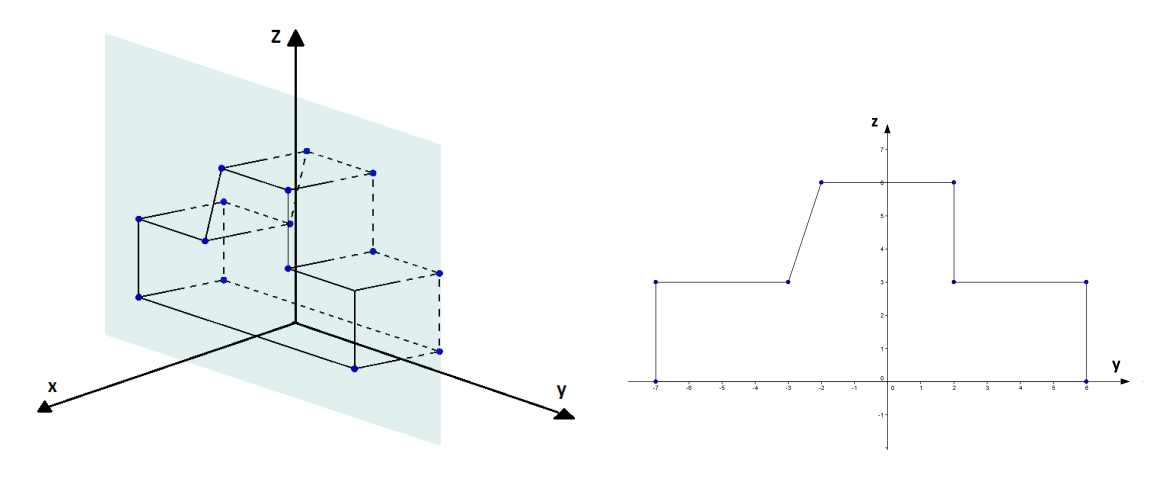

Figura 30: Figura 31:

Para visualizar o carro de frente, basta fazer uma rotação de 90◦ no sentido antihorário em torno do eixo z. Para tanto, isto pode ser feito multiplicando a matriz M pela matriz de rotação

$$
R_{90,z} = \begin{bmatrix} \cos(90^\circ) & -\sin(90^\circ) & 0 \\ \sin(90^\circ) & \cos(90^\circ) & 0 \\ 0 & 0 & 1 \end{bmatrix} = \begin{bmatrix} 0 & -1 & 0 \\ 1 & 0 & 0 \\ 0 & 0 & 1 \end{bmatrix},
$$

obtendo-se a matriz de coordenadas

$$
M' = \begin{bmatrix} 7 & 7 & 7 & 7 & 3 & 3 & 2 & 2 & -2 & -2 & -2 & -2 & -6 & -6 & -6 & -6 \\ -2 & 2 & 2 & -2 & 2 & -2 & -2 & 2 & 2 & -2 & 2 & 2 & -2 \\ 3 & 3 & 0 & 0 & 3 & 3 & 6 & 6 & 6 & 6 & 3 & 3 & 3 & 3 & 0 & 0 \end{bmatrix}.
$$

Portanto o que o observador vê é a Figura 32.

Para termos uma visão de cima da carroceria, Figura 33, rotaciona-se os vértices do objeto em  $90^{\circ}$  em torno do eixo  $y$ . Multiplicando  $M$  pela matriz de rotação

$$
R_{90,y} = \begin{bmatrix} \cos(90^\circ) & 0 & \sin(90^\circ) \\ 0 & 1 & 0 \\ -\sin(90^\circ) & 0 & \cos(90^\circ) \end{bmatrix} = \begin{bmatrix} 0 & 0 & 1 \\ 0 & 1 & 0 \\ -1 & 0 & 0 \end{bmatrix},
$$

obtendo-se

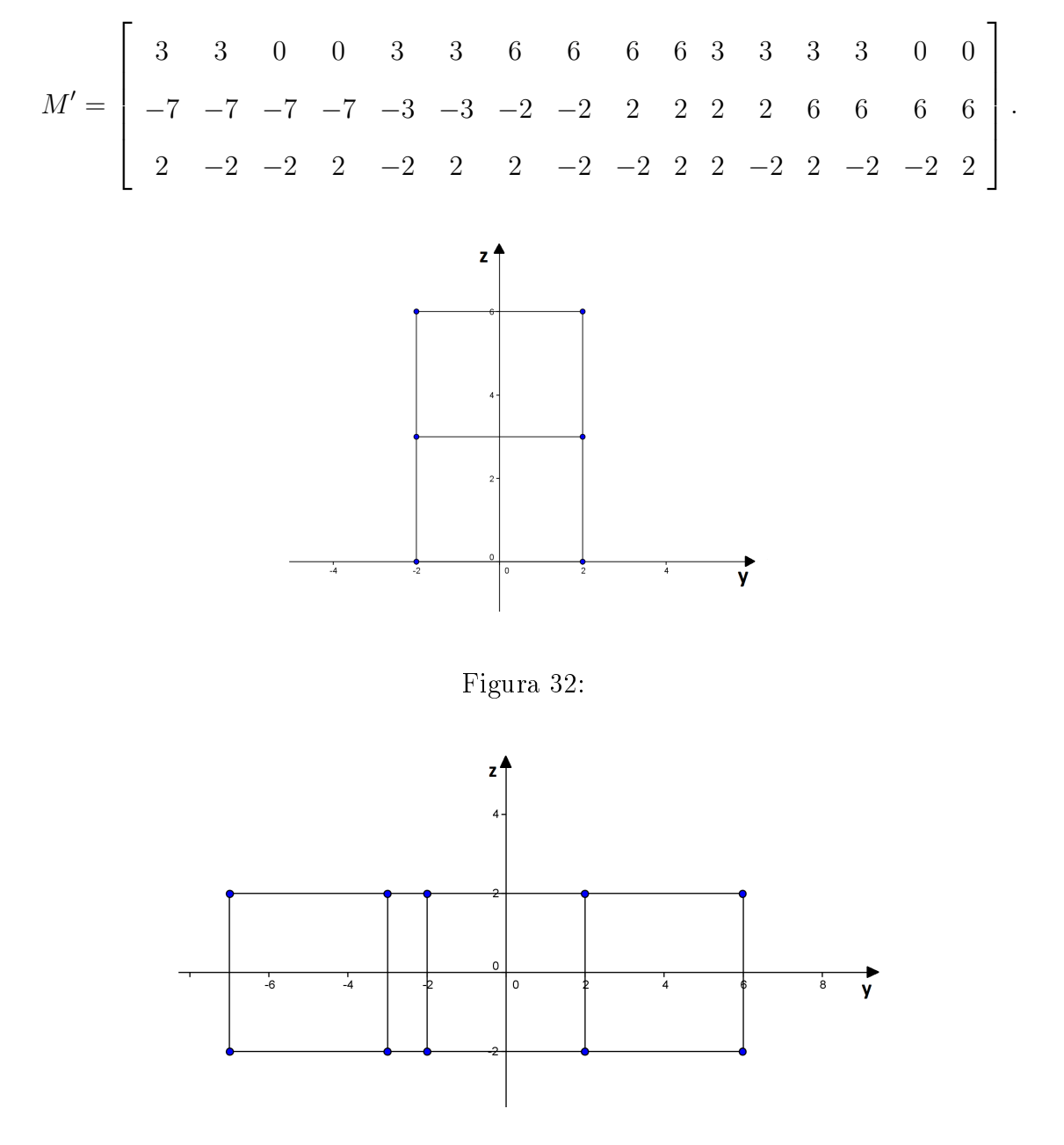

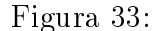

As rotações em torno dos eixos coordenados podem ser combinadas para dar imagens oblíquoas do objeto. Por exemplo, girando o carro 30◦ em torno do eixo z e, em seguida, girando em torno do y em 30◦ obtemos a imagem da Figura 34. Estas duas rotações sucessivas são condensadas numa única matriz de rotação R, tal que, R é o produto das duas matrizes individuais de rotação.

$$
R_{30,z} = \begin{bmatrix} \cos(30^\circ) & -\sin(30^\circ) & 0 \\ \sin(30^\circ) & \cos(30^\circ) & 0 \\ 0 & 0 & 1 \end{bmatrix} \cdot R_{30,y} = \begin{bmatrix} \cos(30^\circ) & 0 & \sin(30^\circ) \\ 0 & 1 & 0 \\ -\sin(30^\circ) & 0 & \cos(30^\circ) \end{bmatrix}.
$$

Logo,

$$
R = R_{30,y} R_{30,z} = \begin{bmatrix} \frac{\sqrt{3}}{2} & -\frac{1}{2} & 0\\ \frac{\sqrt{3}}{4} & \frac{3}{4} & -\frac{1}{2} \\ \frac{1}{4} & \frac{\sqrt{3}}{4} & \frac{\sqrt{3}}{2} \end{bmatrix}
$$

.

Para obtermos a matriz de coordenadas  $M'$ , desta transformação, multiplicamos R por M, tem-se

$$
M' = \begin{bmatrix} \frac{7\sqrt{3}}{4} & \frac{7\sqrt{3}+12}{4} & \frac{7\sqrt{3}+6}{4} & \frac{7\sqrt{3}-6}{4} & \frac{3\sqrt{3}+12}{4} & \frac{3\sqrt{3}}{4} & \frac{\sqrt{3}+3}{2} & \frac{\sqrt{3}+9}{2} \\ \frac{-7\sqrt{3}-2}{2} & \frac{-7\sqrt{3}+2}{2} & \frac{-7\sqrt{3}+2}{2} & \frac{-7\sqrt{3}-2}{2} & \frac{-3\sqrt{3}+2}{2} & \frac{-3\sqrt{3}-2}{2} & -\sqrt{3}-1 & 1-\sqrt{3} \\ \frac{8\sqrt{3}-7}{4} & \frac{4\sqrt{3}-7}{4} & \frac{-2\sqrt{3}-7}{4} & \frac{2\sqrt{3}-7}{4} & \frac{4\sqrt{3}-3}{4} & \frac{8\sqrt{3}-3}{4} & \frac{7\sqrt{3}-1}{2} & \frac{5\sqrt{3}-1}{2} \\ \frac{9-\sqrt{3}}{2} & \frac{3-\sqrt{3}}{2} & \frac{-\sqrt{3}}{2} & \frac{6-\sqrt{3}}{2} & \frac{-3\sqrt{3}}{2} & \frac{6-3\sqrt{3}}{2} & \frac{3-3\sqrt{3}}{2} & \frac{-3\sqrt{3}-3}{2} \\ 1+\sqrt{3} & \sqrt{3}-1 & \sqrt{3}-1 & \sqrt{3}+1 & 3\sqrt{3}-1 & 3\sqrt{3}+1 & 3\sqrt{3}+1 & 3\sqrt{3}-1 \\ \frac{5\sqrt{3}+1}{2} & \frac{7\sqrt{3}+1}{2} & \frac{4\sqrt{3}+1}{2} & \frac{2\sqrt{3}+1}{2} & \frac{4\sqrt{3}+3}{2} & \frac{2\sqrt{3}+3}{2} & \frac{3-\sqrt{3}}{2} & \frac{\sqrt{3}+3}{2} \end{bmatrix}.
$$

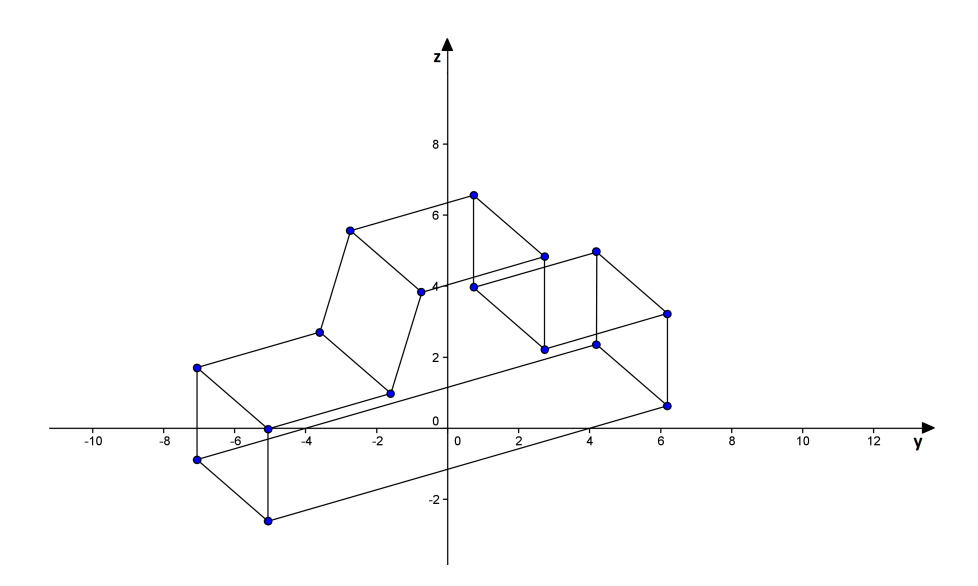

Figura 34:

# 3 Conclusão

Os exemplos apresentados neste trabalho mostram que a teoria da álgebra é de suma importância para o desenvolvimento da computação gráfica. Nos dias de hoje, a computação gráfica é utilizada em vária áreas como: cinema e televisão, jogos de computador e nas diversas indústrias que usam imagens digitais.

## Referências

- [1] Boldrini, J. L.; Costa, S. I. R.; Figueiredo, V. L.; Wetzler, H. G., Álgebra Linear, 3<sup>ª</sup> ed., Editora Harbra, 1986.
- [2] Anton, H.; Rorres, C., Álgebra linear com aplicações, 8<sup>ª</sup> ed., Editora Bookman, 2001.
- [3] Callioli, C. A.; Domingues, H. H.; Costa, R. C. F., Álgebra linear e aplicações, 6<sup>ª</sup> ed., Editora Atual, 2003.
- [4] Lay, David. C., Álgebra linear e suas aplicações, 2ª ed., Editora LTC, 1999.
- [5] Kolman, B.; Hill, D. R., Introdução à álgebra linear com aplicações, 6<sup>a</sup> ed., Editora Atual, 2003.
- [6] Steinbruch, A.; Winterle, P., Álgebra linear, 2<sup>ª</sup> ed., Editora Pearson, 2010.
- [7] Iezzi, G.; Hazzan, S., Fundamentos de Matemática Elementar, vol. 4, 7<sup>a</sup> ed., Editora Atual, 2010.
- [8] Software Máxima 5.28, http://sourceforge.net/projects/maxima/?source=dlp, acessado em 05/01/2013.
- [9] Chevrolet, www.chevrolet.com.br, acessado em 20/01/2012.